a a farant a c a sacre a company and an integration of the second state of the second state of the second state of the second state of the second state of the second state of the second state of the second state of the sec

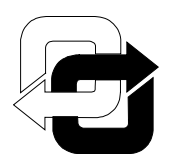

Küberneetika AS

# **KRÜPTOKIIP PLD001**

# **TEHNOSPETSIFIKAAT**

DO-TD-X-15-0698 Red. 1

70 lk.

Koostas: Jüri Põldre Kooskõlastas: Monika Oit

Tallinn 1998

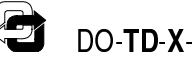

# **EESSÕNA**

Käesolev tehnospetsifikaat kehtestab digitaalses andmesides võtmevahetuseks ning krüpteerimiseks kasutatavale mikroskeemile PLD001 (edaspidi kiip) esitatavad nõuded ja katsemeetodid nende nõuete kontrolliks. Tehnospetsifikaat on koostatud Tallinna Tehnikaülikooli Arvutitehnika Instituudis ja kooskõlastatud Küberneetika AS-i poolt.

# **SISUKORD**

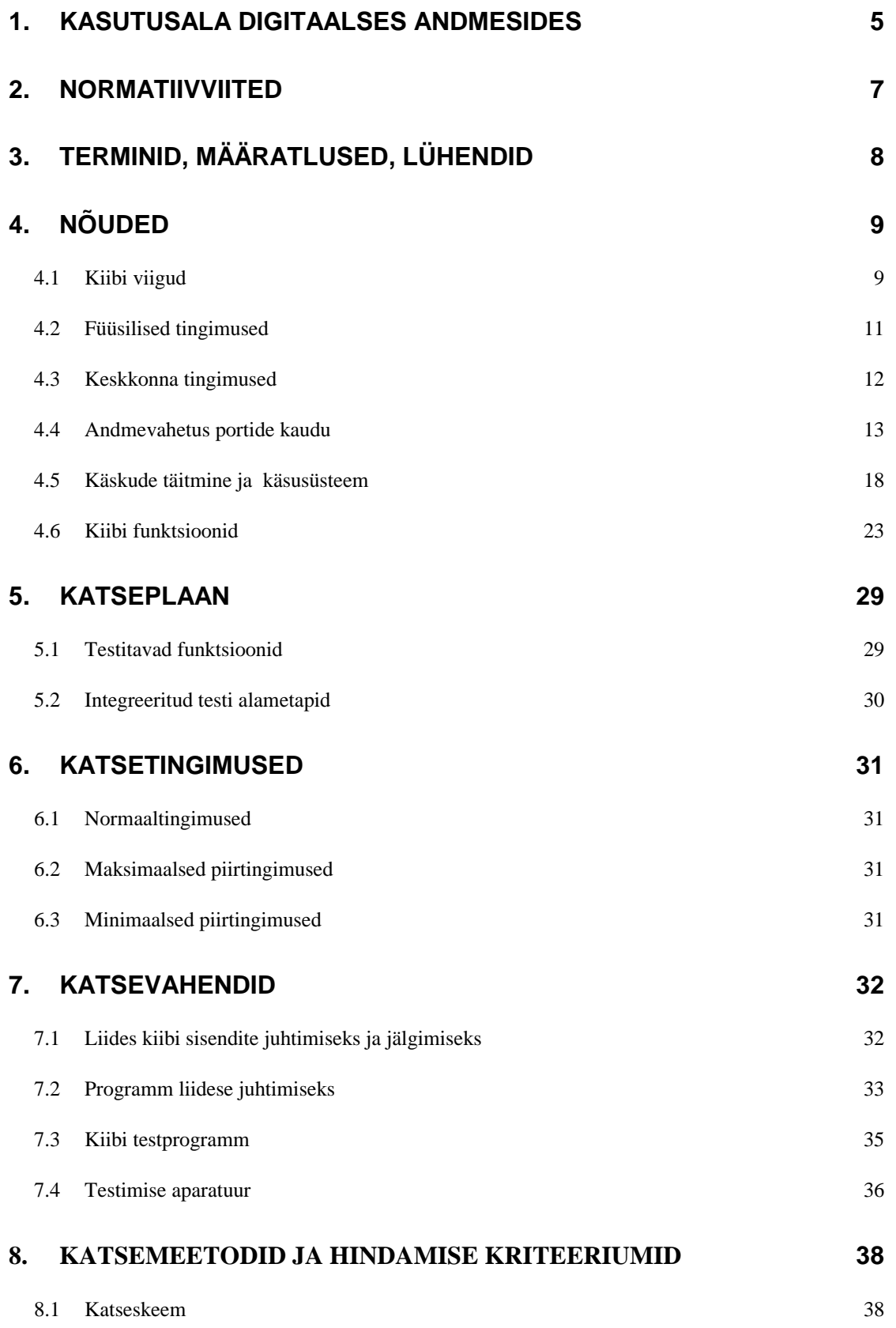

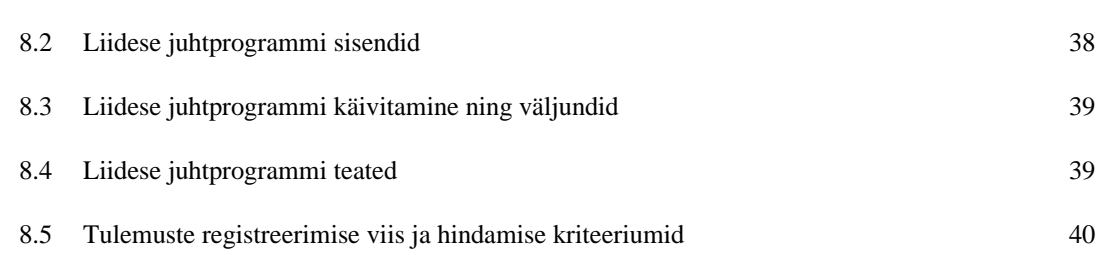

# **LISAD**

 $\bigcirc$ 

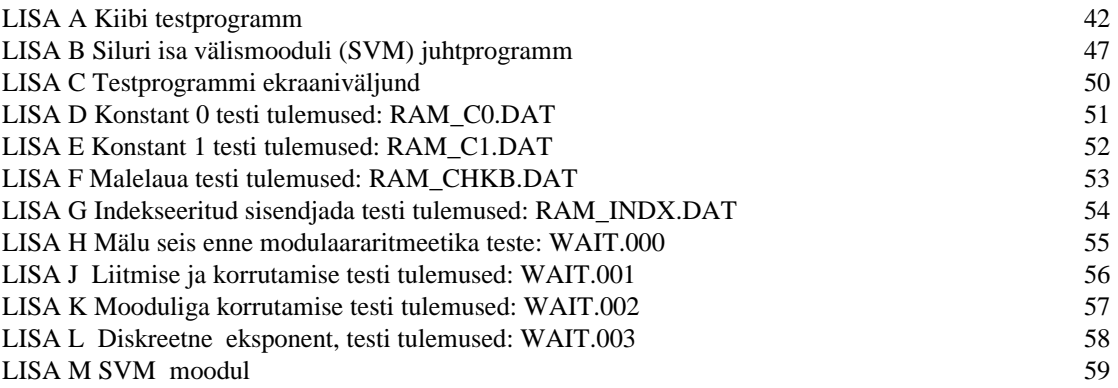

# **JOONISTE LOETELU**

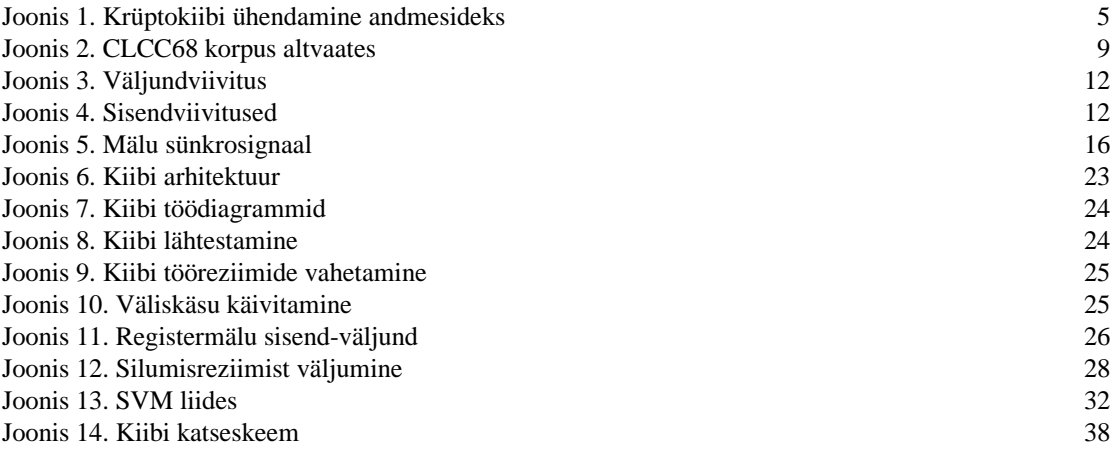

# **TABELITE LOETELU**

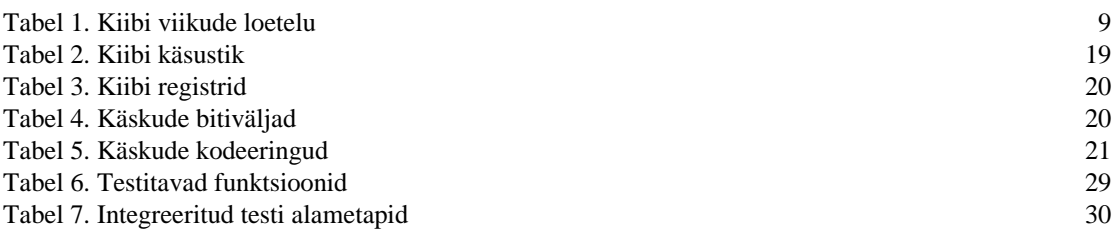

# **1. KASUTUSALA DIGITAALSES ANDMESIDES**

Kiip on seade, mis on mõeldud digitaalsete andmete krüpteerimiseks ning võtmevahetuseks kahe punkti vahelises sides (*point point link*) läbi avalike kanalite. Selle saavutamiseks koosneb kiip kahest eraldi sõlmest:

- andmete krüpteerimise moodul
- võtmevahetuse moodul

Andmete krüpteerimis mooduliks on IDEA [APPC, 321-325]. Võtmevahetusmoodul garanteerib IDEA salajase võtme vahetuse läbi avalike kanalite kasutades avaliku võtme krüptograafia algoritmi RSA [APPC, 466-474].

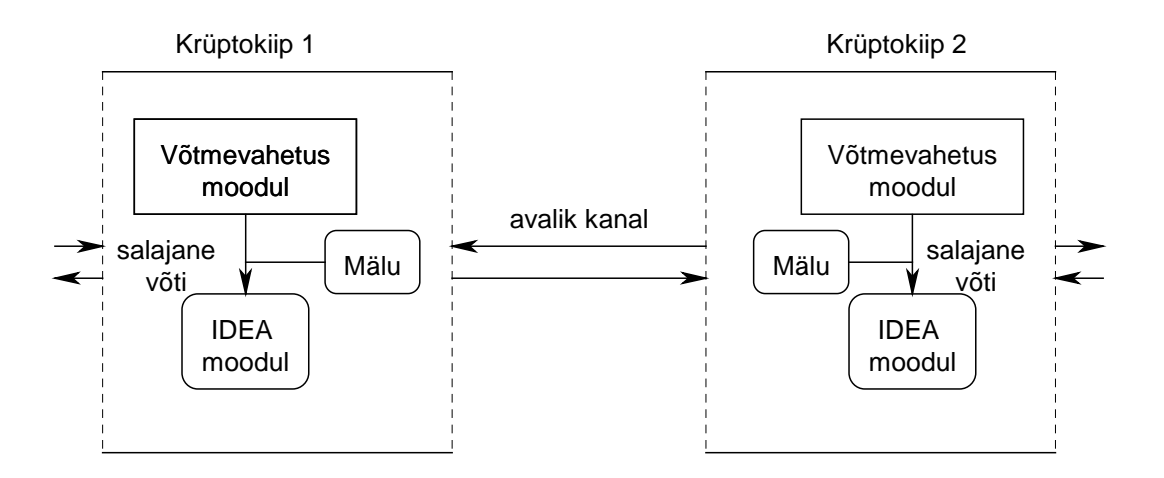

Joonis 1. Krüptokiibi ühendamine andmesideks

Kiibi töö kõige kõrgemal tasemel koosneb neljast operatsioonist:

- 1) lähtestada kiip (reset, initialize),
- 2) genereeride võti,
- 3) vahetada genereeritud võti,
- 4) vahetada andmeid läbi IDEA kanali.

Esimene ja neljas on üheselt määratud. Teine ning kolmas on programeeritavad vastavalt kasutatavale võtmevahetusalgoritmile.

IDEA ning võtmevahetusmoodul kasutavad sama ALU, et hoida kokku kiibi pindala ning seoses sellega vähendada võimsustarvet ning hinda. Antud realisatsioonil ei ole pearõhk mitte võimalikult kiirel võtmavahetusel, vaid kompromissil IDEA ning võtmevahetusmooduli vahel.

Mõlemad sõlmed on omavahel seotud läbi mälu. Mälus hoitakse võtmevahetuseks vajalikke konstante ning IDEA salajasi võtmeid.

Kuna kogu mälu sisu võib antud kiibi realisatsioonis lugeda ning kirjutada väljastpoolt on IDEA algoritmi võimalik testida eraldi võtmevahetusest, kirjutades otse mällu laiendatud IDEA võtme.

Võtmevahetusmoodul (MODEX) realiseerib IDEA võtme vahetust. Assembleri tasemel on realiseeritud käsustik, mis võimaldab võtmevahetusalgoritme võimalikult lihtsalt teostada. Assembleris on tavalistele käskudele (siirded, andmeteisaldus) lisaks spetsiifilised pikkade täisarvudega arvutamiskäsud. Nende käskude abil saab minimaalse programmi pikkusega realiseerida täisarvude modulaararitmeetikale baseeruvaid avaliku võtmega krüptosüsteeme.

Lisaks nendele moodulitele on kiibil veel SV moodul, mis hoolitseb kiibi registermälu ning IDEA teisenduse andmevahetuse eest. IDEA korral töötab SV moodul paralleelselt teisendusega, et saavutada soovitud krüpteerimiskiirust.

# **2. NORMATIIVVIITED**

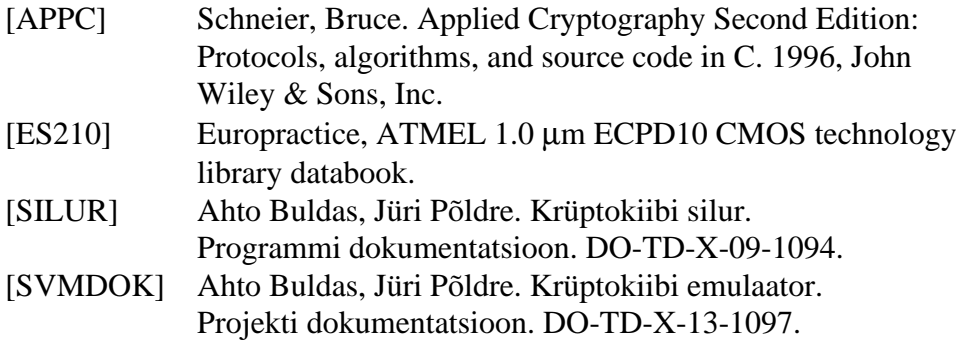

# **3. TERMINID, MÄÄRATLUSED, LÜHENDID**

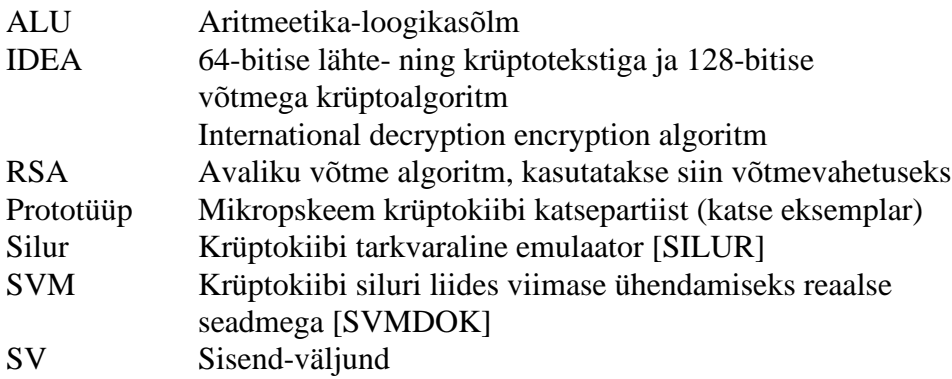

# **4. NÕUDED**

## **4.1 KIIBI VIIGUD**

Kiip asub CLCC68 korpuses. Korpuse viikude asetus on joonisel 2.

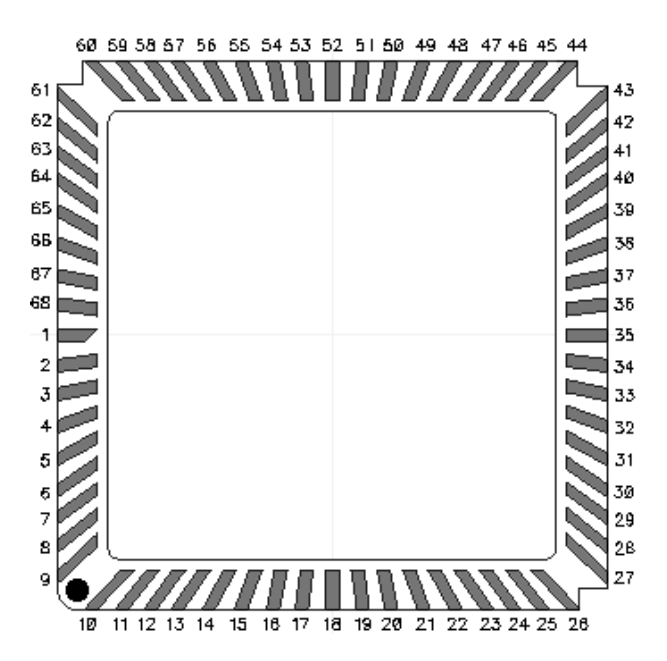

Joonis 2. CLCC68 korpus altvaates

Kiibi viikude asetus on antud tabelis 1.

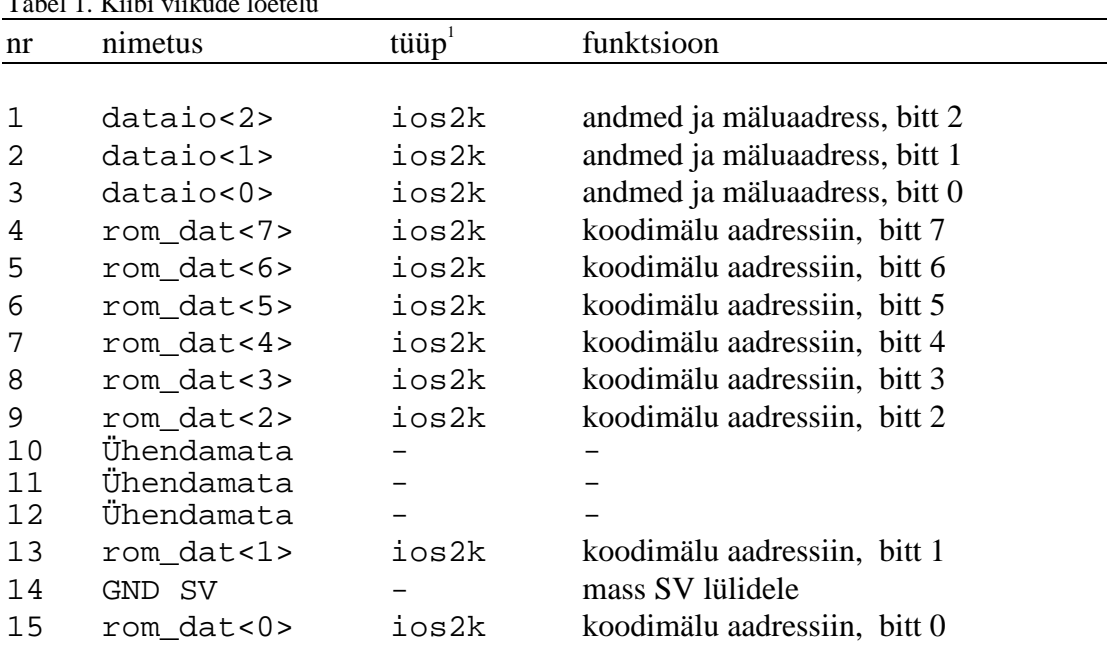

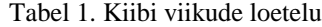

 $\overline{a}$ 

Viigu tüübi nimetused tehnoloogia teegis [ES210].

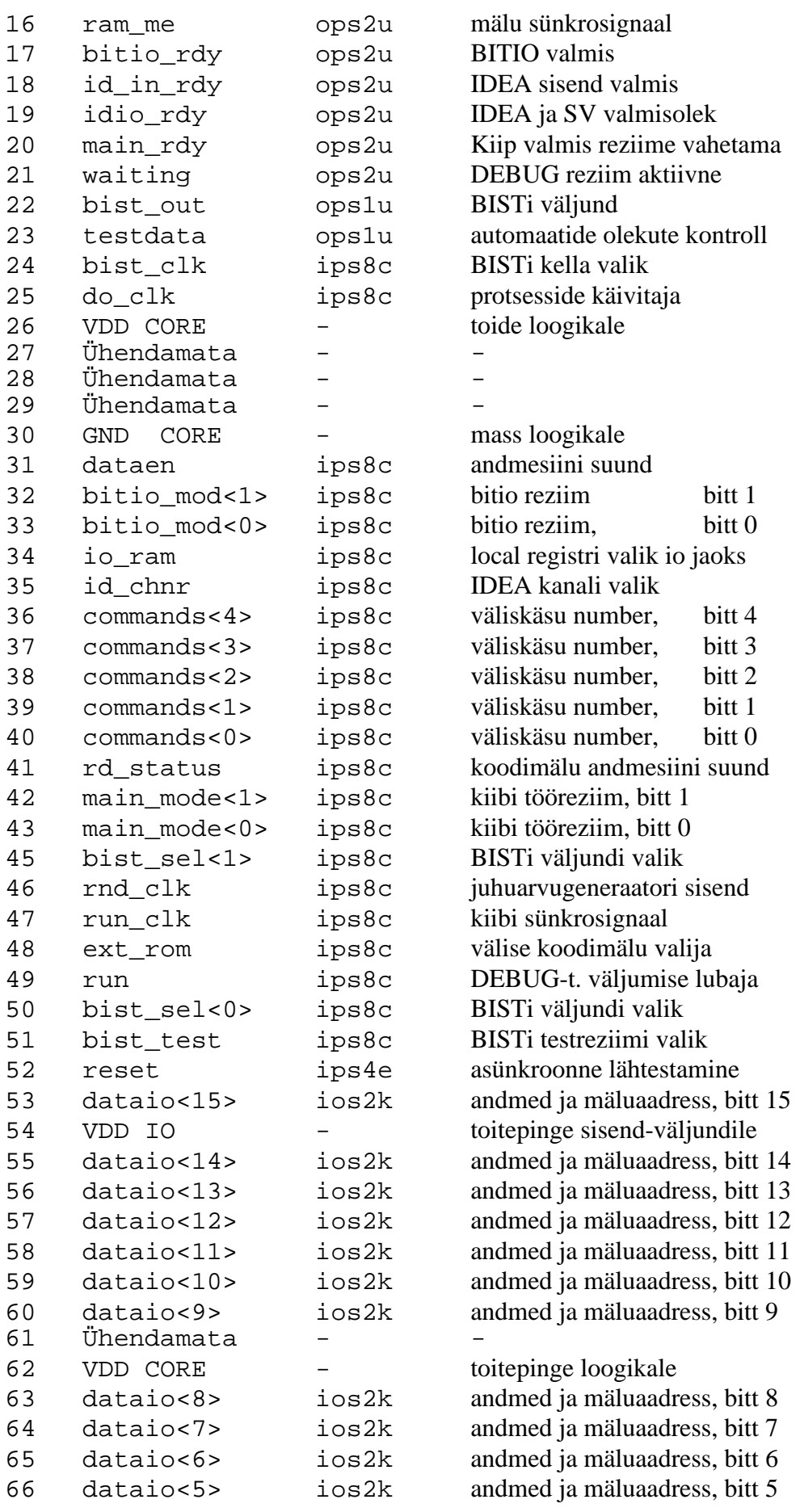

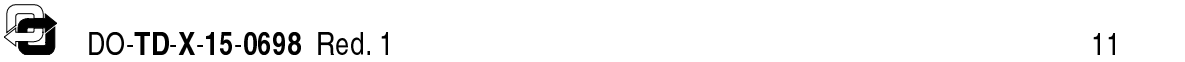

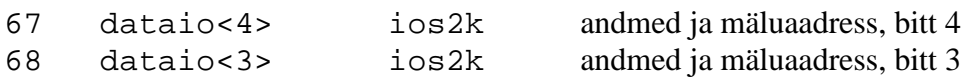

#### **4.2 FÜÜSILISED TINGIMUSED**

## **4.2.1 Toitepinge**

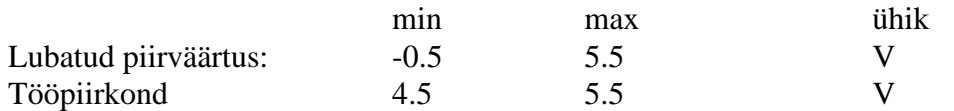

# **4.2.2 Signaalid**

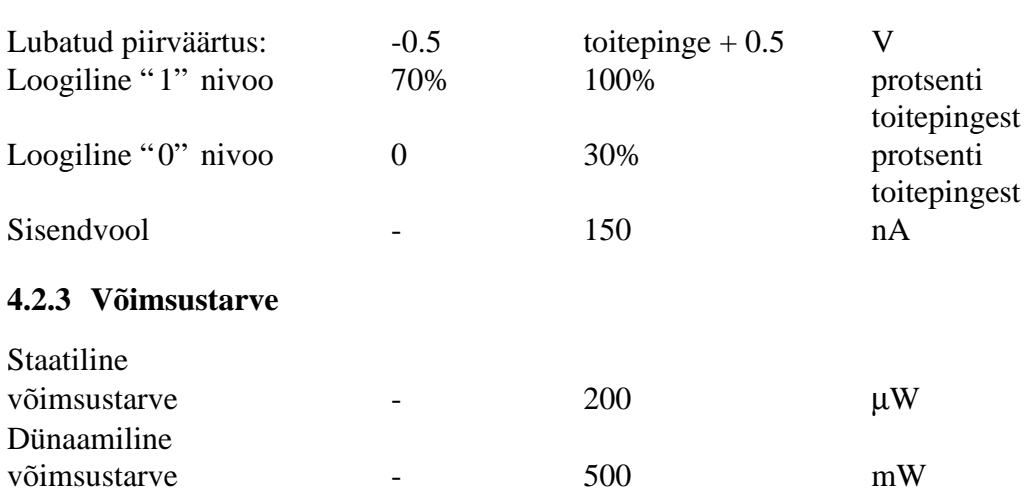

Kui kiipi koormata staatiliste koormustega, siis lisandub võimsustarbele väljundvoolust (p. 4.2.4) tingitud võimsustarve.

#### **4.2.4 Sisend-väljund koormused**

Voolud ja mahtuvused ei tohi ületada viigu lubatud piirparameetreid, mis on vastavalt tüübile järgnevad:

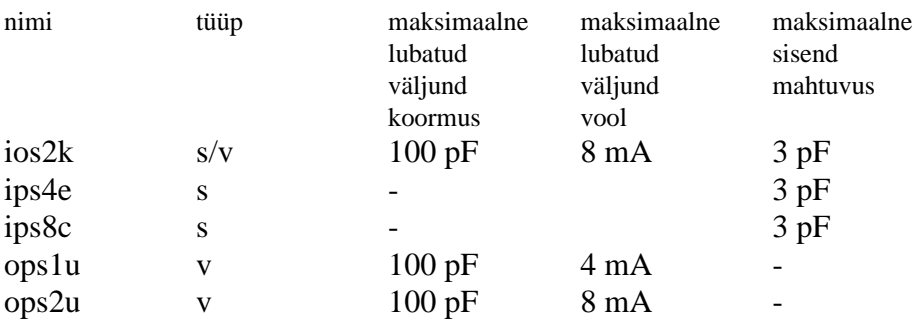

Need parameetrid on antud keskonna maksimaalsetel piirtingimustel (p. 6.2).

# **4.2.5 Signaalide viivised**

Kiip on sünkroonne ja kõik viivised on antud sünkrosisendi  $run\_ck$  suhtes (Joonis 3).

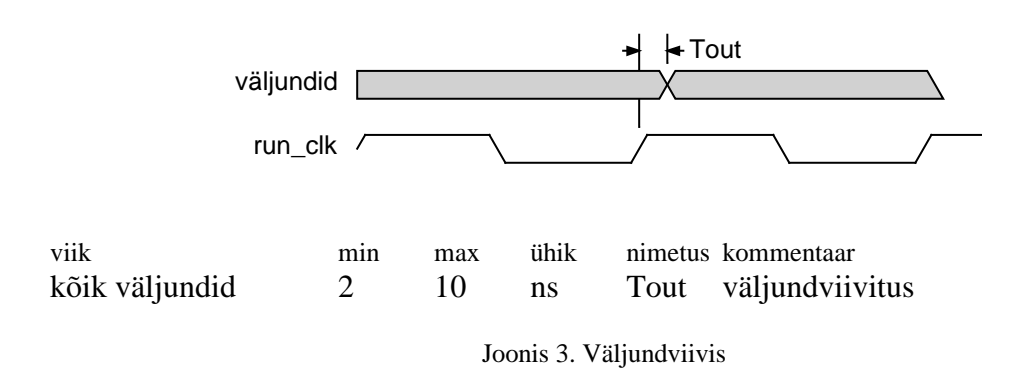

Sisendsignaalid peavad olema stabiilsed sünkrosignaali positiivse frondi suhtes (Joonis 4).

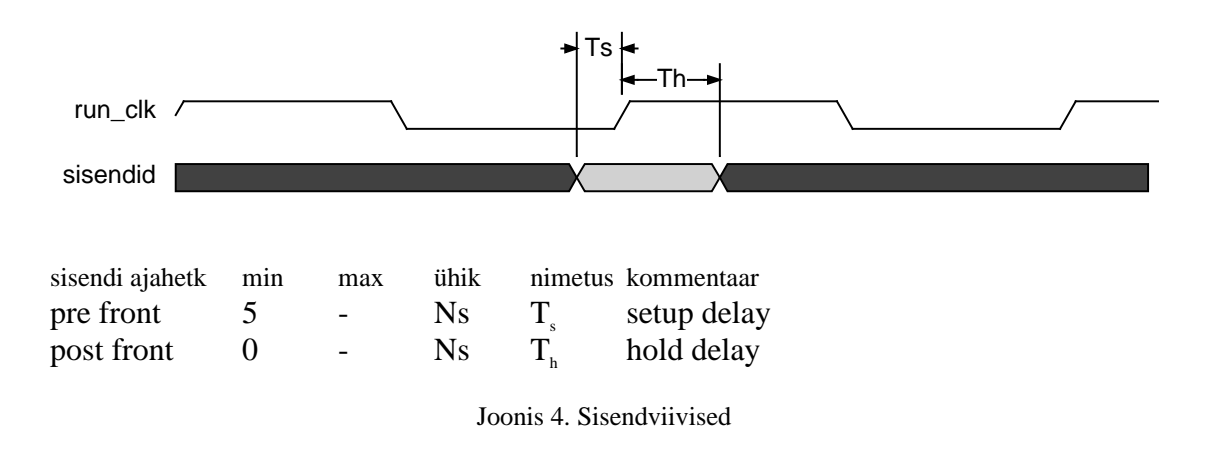

Kiip on staatiliste registritega ning maksimaalselt koormatud viikudega võimaldab tööd sagedustel:

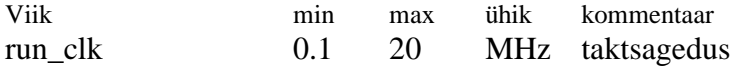

#### **4.3 KESKKONNA TINGIMUSED**

Kiip on ette nähtud tööstuslikuks (industrial) kasutamiseks.

# **4.3.1 Töötingimused**

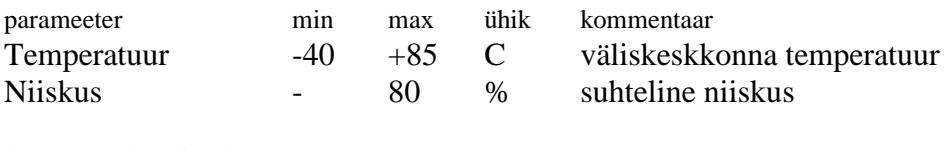

# **4.3.2 Hoidetingimused**

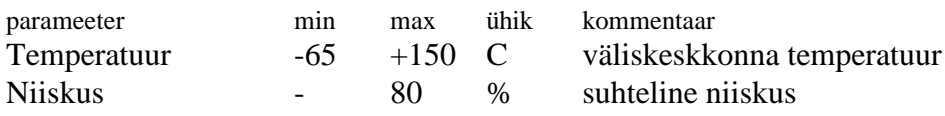

# **4.4 ANDMEVAHETUS PORTIDE KAUDU**

Järgnevatel graafikutel ei ole eraldi toodud sünkrosignaali run\_clk. Punktis 4.2.5 antud nõuded viiviste kohta kehtivad kõikide järgnevate diagrammide juures.

# **4.4.1 Kiip valmis tööreziimi muutuseks**

Main\_ready, 1 bitt, väljund.

Signaal määrab kiibi valmisoleku reziimide muutmiseks järgnevalt:

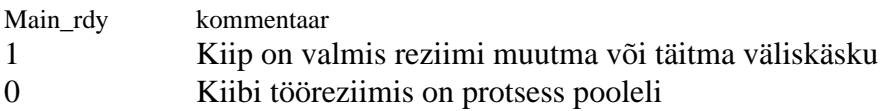

# **4.4.2 Kiibi tööreziimi valik**

Main\_mode(0) ja main\_mode(1), 2 bitti, sisend.

Need viigud kontrollivad kiibi põhilist tööreziimi:

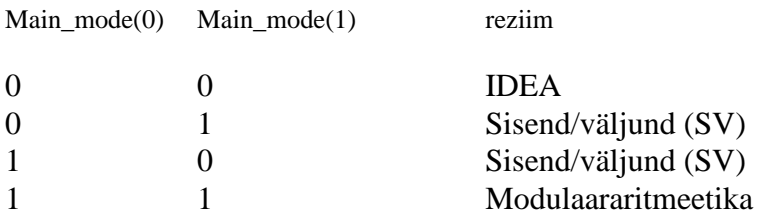

# **4.4.3 Andmevahetussiini laiuse juhtija**

Bitio mod(1) ja Bitio mod(0), 2 bitti, sisend.

SV reziimis on andmevahetuse järk valitav, kas 16, 8 või 1 bitt korraga. Siini laius on valitav juhtsignaalidega bitio\_mod(1) ja bitio\_mod(0) enne andmevahetusprotsessi algust järgnevalt:

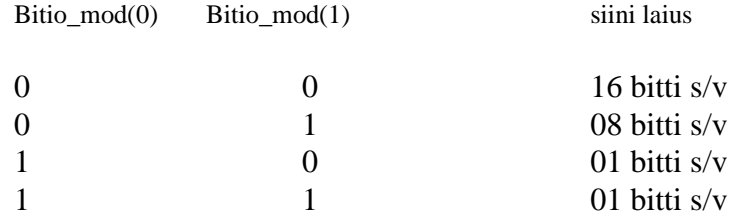

Juhul, kui on tegemist vähema, kui 16 bitise laiuse andmevahetusega on andmed siini madalamate järkude peal. Seega toimub 8 bitine SV läbi dataio(7) kuni dataio(0). Järjestikune andmevahetus toimub mööda siini madalamat järku dataio(0).

#### **4.4.4 Koodimälu aadresssiin/SV**

Dataio(15) kuni dataio(0), sisend/väljund, 16 bitti.

Modulaaaritmeetika reziimis väljastab kiip siini peale koodimälu aadressid. SV reziimi korral toimub selle siini kaudu andmevahetus kiibi registermälu ning väliskeskkonna vahel. Siini suuna määrab Dataen signaal.

#### **4.4.5 SV suund**

Dataen, sisend, 1 bitt.

Siini suuna määrab kiibi kõikides tööreziimides *dataen* signaal järgnevalt:

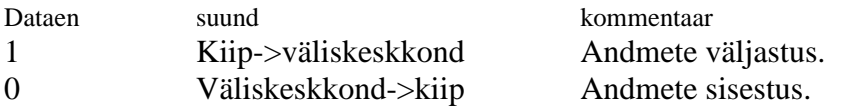

Andmed on vastavalt kiibi tööreziimile kas käsu aadressid või registermälu sisu.

#### **4.4.6 Koodimälu andmesiini suund**

read\_stat, sisend, 1 bitt.

Siini suuna määrab kiibi kõikides tööreziimides read stat signaal järgnevalt:

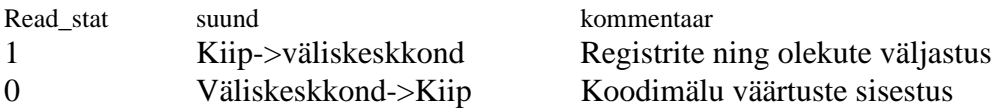

#### **4.4.7 Koodimälu andmesiin/oleku väljastaja**

Rom\_dat(7) kuni rom\_dat(0), sisend/väljund, 8 bitti.

Modulaararitmeetika reziimi korral loetakse selle siini kaudu välisest koodimälust aritmeetika juhtkäske. SV reziimis on sellest pordist võimalik välja lugeda kiibi

indeksite arvutamise automaadi olekuregistreid. Neid registreid kasutab kiibi emulaator silumisreziimis, et kontrollida juhtautomaatide tööd. Siini suuna määrab read stat signaal.

## **4.4.8 Väliskäsu number/ Registri number**

commands(4) kuni commands(0). Sisend, 5 bitti.

Modulaararitmeetika reziimis antakse väljastpoolt käivitatava väliskäsu number (0 kuni 31), SV reziimis aga väliskeskonnaga andmevahetuses osaleva mäluregistri number (0 kuni 15).

#### **4.4.9 Koodilugeja pinumälu isetesti kontroll**

Bist\_sel(0), bist\_sel(1). Sisend, 2 bitti. Bist test. Sisend, 1 bitt. Bist clk. Sisen, 1 bitt. Bist\_out. Väljund, 1 bitt.

Pinumälu isetesti aktiveerimiseks tuleb signaalidele omistada järgmised väärtused:

bist sel $(0):=" 1"$ bist\_sel $(1):=" 1"$ bist test:=" $1"$ 

Pärast seda tuleb *Bist clk* sisendisse anda 128 impulssi sagedusega kuni 10 MHz. Bist clk järgneva 8 impulsi positiivse frondi ajal nihutatakse *bist out* väljundist välja analüsaatori signatuur madalam bitt kõigepealt. Korras mälu puhul peab signatuur olema "11011011".

Kiibi normaalse töö korral peavad sisetesti juhtsignaalid olema järgmiste väärtustega:

bist  $\text{sel}(0) := "0"$ bist sel $(1):=" 0"$ bist test:=" $0"$ bist  $\text{clk}:= " 0"$ 

NB. Sisetest hävitab pinumälu sisu.

#### **4.4.10 Kiibi juhtautomaatide olekute kontrollsumma väljund**

Testdata. väljund, 1 bitt.

Signaal väljastab reaalajas automaadi olekute kontrollsummat. Kasutatakse esialgsel testimisel ning sisemise arhitektuuri verifitseerimisel. Sisemise arhitektuuri testitakse testitava kiibi ning simuleerimistulemuste võrdlemise abil.

# **4.4.11 Mälu sünkrosignaal**

Ram\_me, väljund, 1 bitt.

Sisemise mälu sünkrosignaal. Signaal on alati järgneva kujuga:

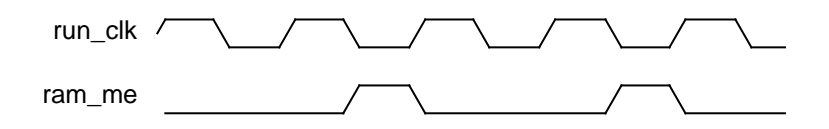

Joonis 5. Mälu sünkrosignaal

# **4.4.12 SV automaadi olek**

bitio\_rdy. Väljund, 1 bitt. id\_in\_rdy. Väljund, 1 bitt. idio\_rdy. Väljund, 1 bitt.

Nende signaalide seletust vaata altpoolt sisend-väljund protsessi kirjelduse juurest (p. 4.4.2.4).

# **4.4.13 Kiibi töö seisatatud läbi silumiskäsu WAIT.**

Waiting. Väljund, 1 bitt.

Kiibi modulaararitmeetika reziimis on koodi täitmisel jõutud käsuni wait. Käsk seisatab programmi töö ning viib kiibi SV reziimi kuni impulsini  $run$  sisendil (p. 4.4.14). Signaal näitab kiibi olekut järgnevalt:

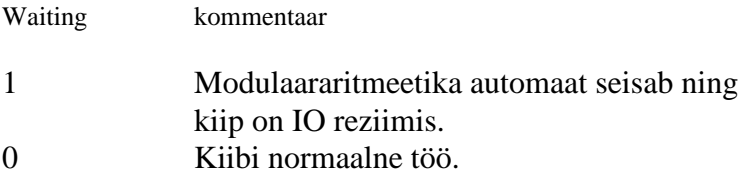

# **4.4.14 Kiibi töö jätkamine pärast WAIT silumiskäsku.**

Run. Väljund, 1 bitt.

Kiibi modulaararitmeetika reziimis silumisreziimist väljumine. Kui  $w$ aiting signaal on aktiivne siis signaali run positiivne väärtus üle ühe kellatakti pikkuse viib kiibi välja IO reziimist ja jätkab käsutäitmist wait käsule järgnevalt käsult.

# **4.4.15 Kiibi akumulaatori SV**

Io ram. Sisend, 1 bitt.

Kiibi SV protsessis saab akumulaatorit kirjutada nullindasse registrisse ning lugeda sealt. See signaal valib akumulaatori teisaldamise või normaalse SV vahel järgnevalt:

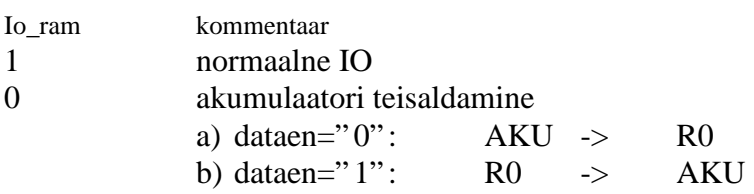

# **4.4.16 IDEA kanali numbri valik**

Id\_chnr. Sisend, 1 bitt

Signaal valib IDEA teisenduse korral laiendatud võtmebloki algusaadressi registermälus ning lubab sellega valida krüpteerimise ning dekrüpteerimise vahel järgnevalt:

Id\_chnr kommentaar 0 IDEA võtmed valitakse sisemisest mälust registrist I0 1 IDEA võtmed valitakse sisemisest mälust registrist I1

## **4.4.17 Välise või sisese koodimälu valik.**

Ext\_rom, sisend, 1 bitt.

Välise ja sisese koodimälu vahel valija. Kui valitakse väline koodimälu, siis loetakse kood rom\_dat pordilt ning aadressid antakse dataio pordile. Sisemise mälu korral loetakse modulaararitmeetika juhtkoodid sisemisest püsimälust. Väline reziim vöimaldab kiibi koodi siluda kasutades selleks välis laetavat koodimälu. Seda signaali loetakse ainult lähtestamistsükli ajal. Kui sellel ajal oli  $ex_{t}$  rom "1", siis täidetakse aritmeetikakäske läbi välise koodimälu, vastasel korral kasutatakse sisest koodimälu. Sisemises koodimälus ei ole *wait* käsku, ning seetõttu ei ole võimalik siseneda silumisreziimi ning selles reziimis lugeda välja registermälu kogu sisu. Kui on valitud väline käsumälu, siis on võimalik tagasi lülitada sisemisele koodimälule koodi verifitseerimise eesmärgil. Ümberlülitamine toimub signaal  $e^{i\phi}$  rom negatiivse nivoo peale. Kui valida kiibi koodi- ning aadressiini väljundsuund signaalidega dataen ja read\_stat ning juhtida kiibi sünkrosignaali takthaaval on võimalik täidetavat koodi jälgida. Samuti on võimalik sisemise koodi täitmisest ümber lülitada välise koodi täitmisele viies ext\_rom tagasi aktiivsele nivoole. Kuna me teadsime koodi aadressi, siis on võimalik niimoodi sisemise koodi vahele lisada  $wait$  käske ning lugeda välja sisemine registermälu.

Sellised protseduurid on tarvilikud kiibi koodi verifitseerimiseks võimaliku sisseehitatud salaukse avastamiseks. Raudvara kontrollimiseks tuleb kasutada automaatide olekute kontrollsummat (p. 4.4.10).

Ext\_romkommentaar

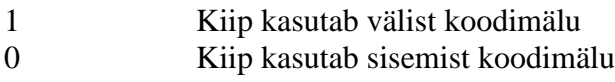

# **4.4.18 Kiibi sünkrosignaal**

run\_clk. Sisend, 1 bitt.

#### **4.4.19 Asünkroonne lähtestamine.**

Reset. Sisend, 1 bitt.

## **4.4.20 Välise juhuarvugeneraatori sisend**

rnd\_clk. Sisend, 1 bitt.

Väline asünkroonnne juhuarvugeneraator võimaldab tõsta entroopiat ning suuurendada süsteemi turvalisust. See signaal liidetakse sisemise juhuarvugeneraatori väljundiga läbi 24 bitise LFSR generaatori polünoomiga X(0)⊗X(15)⊗X(23) positsioonil 16. Väline generaator peab olema ühtlase jaotusega valge müra generaator sagedusdiapasoonis 0.1-Fclk.

# **4.4.21 Protsesside aktiveerija**

do\_clk. Sisend, 1 bitt.

Kiibi kõikide tegevuste käivitaja. Juhib kõiki tegevusi peale WAIT reziimist väljumise, mille jaoks on sisend  $run(p. 4.4.14)$ .

## **4.5 KÄSKUDE TÄITMINE JA KÄSUSÜSTEEM**

Kiibi aritmeetikaautomaadi käsusüsteem koosneb 27st käsust (Tabel 2). Nende käskudega on võimalik realiseerida modulaararitmeetikale baseeruvaid krüptosüsteeme ning inverteerida IDEA võtit. Käske täidetakse vastavalt allpoolkirjeldatud tabelile. Käsu WAIT täitmise tagajärjel minnakse silumisreziimi. Pärast silumisreziimist väljumist täidetakse programmi WAIT käsule järgnevalt realt.

Käsusteemi kirjeldamisel kasutatakse järgnevaid tähistusi:

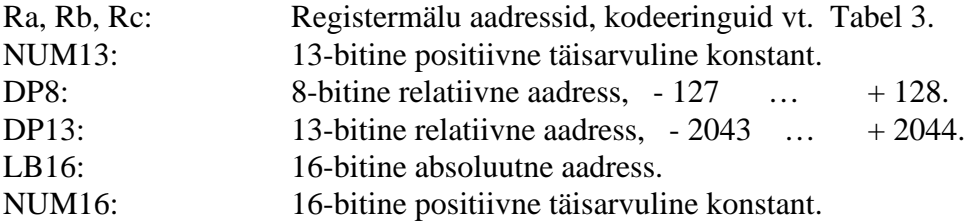

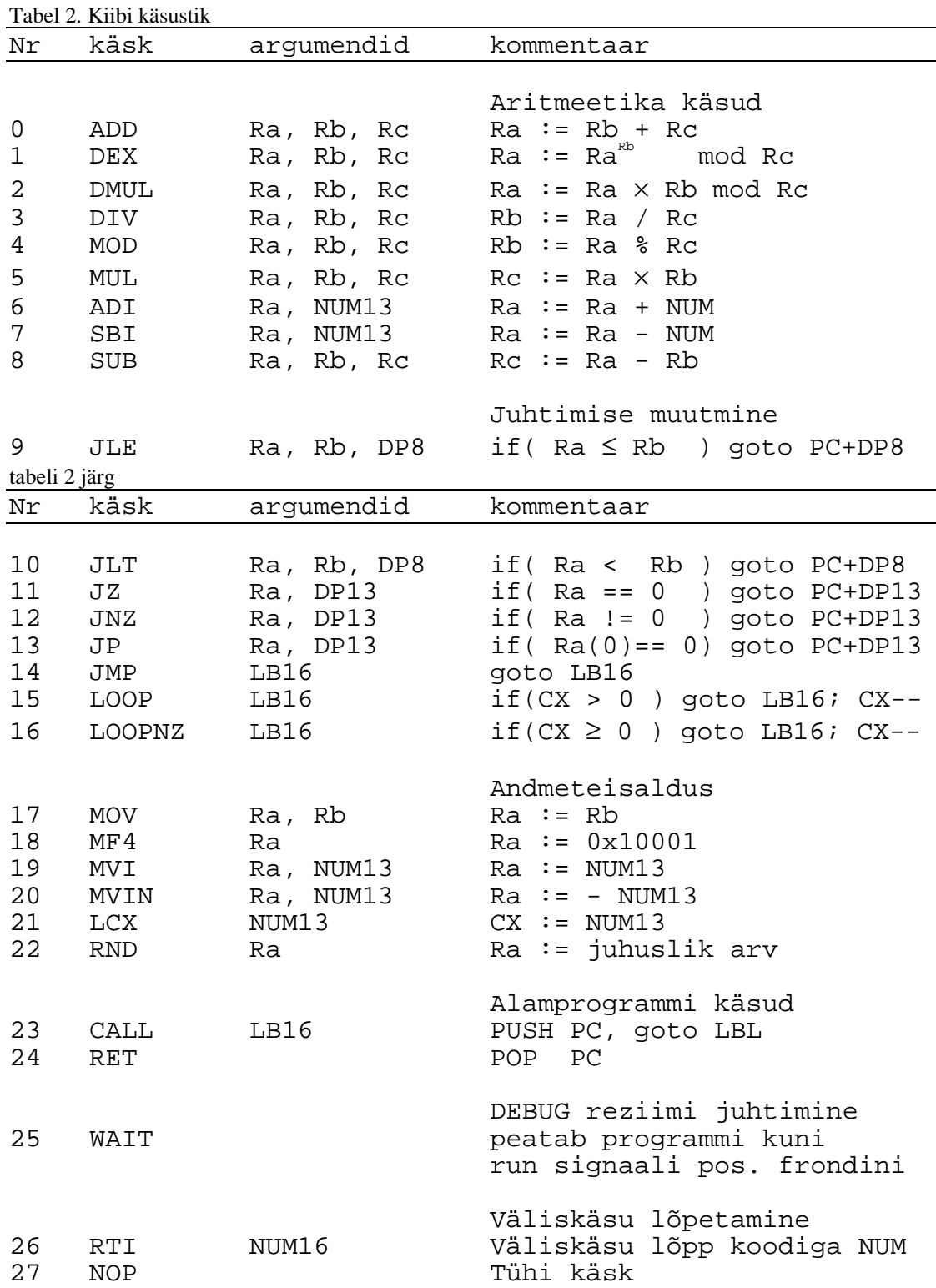

Enne käskude kodeeringut vaatame registermälu adresseerimist. Mälu on jaotatud 16ks 768 bitiseks pikaks registriks R0 kuni R15 või 32ks lühikeseks registriks R0L, R0H,…R15L, R15H. Lühikeste registrite puhul jagatakse pikk register pooleks. Kogu mälu ei ole võimalik adresseerida lühikeste registritega, seda saab teha vaid ülemiste 8 registri korral. Samal ajal ei ole alumised registrid kasutatavad otse assemblertasemel,

ning seega on kogu assemblertaseme mälu adresseeritav nii lühikeste kui pikkade

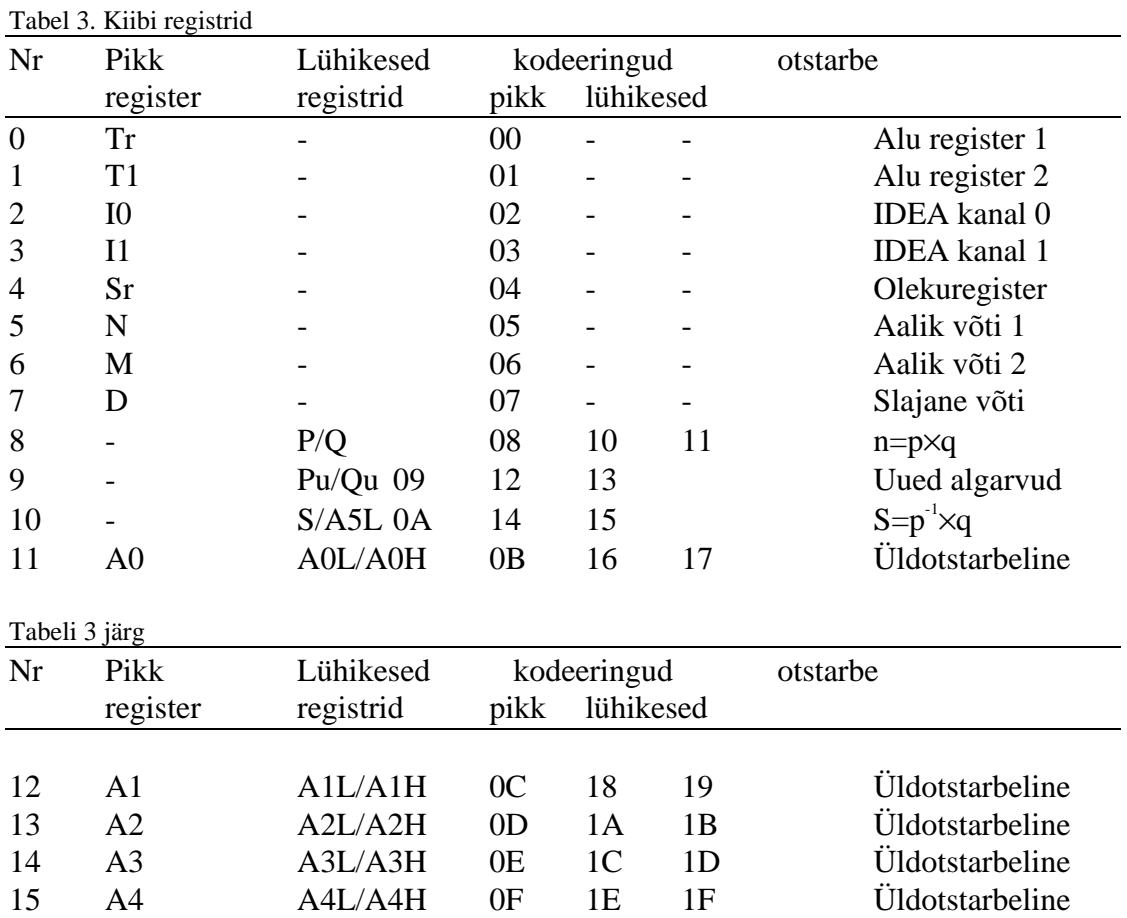

registritega.

Kõik käsud on kuni kolme baidised. Käskusid on seitse erinevat tüüpi. Tabelis 4 toome iga tüübi kodeeringu:

|   | Bait 1                   |                          |             |             |             |             |              |   | Bait 2 |                          |                          |                |   |   |   |   | Bait 3      |   |             |   |   |   |             |   |
|---|--------------------------|--------------------------|-------------|-------------|-------------|-------------|--------------|---|--------|--------------------------|--------------------------|----------------|---|---|---|---|-------------|---|-------------|---|---|---|-------------|---|
|   | $\mathbf{r}$             | h                        |             | 4           | 3           |             |              | O |        | 6                        | 5                        | $\overline{4}$ | 3 |   |   |   |             | 6 | 5           | 4 | 3 |   | л           |   |
|   | -                        | $\overline{\phantom{a}}$ | C           | C           | C           | C           | $\mathbf c$  | с |        |                          |                          |                |   |   |   |   |             |   |             |   |   |   |             |   |
| ◠ | $\overline{\phantom{0}}$ | a                        | C           | C           | C           | c           | c            | C | -      | $\overline{\phantom{0}}$ | $\overline{\phantom{0}}$ | -              | a | a | a | a |             |   |             |   |   |   |             |   |
| 3 | b                        | a                        | c           | C           | C           | c           | $\mathbf{c}$ | C | b      | h                        | b                        | h              | a | a | a | a |             |   |             |   |   |   |             |   |
| 4 | n                        | a                        | $\mathbf c$ | C           | $\mathbf c$ | C           | $\mathbf c$  | C | n      | n                        | n                        | n              | a | a | a | a | n           | n | n           | n | n | n | $\mathbf n$ | n |
|   | b                        | a                        | C           | c           | C           | C           | c            | c | b      | b                        | b                        | b              | a | a | a | a | -           | - | -           | c | C | c | $\mathbf c$ | C |
| 6 | -                        | -                        | C           | c           | C           | C           | $\mathbf{c}$ | c | n      | n                        | n                        | n              | n | n | n | n | $\mathbf n$ | n | $\mathbf n$ | n | n | n | n           | n |
|   | b                        | a                        | $\mathbf c$ | $\sim$<br>◡ | $\mathbf c$ | $\sim$<br>◡ | $\mathbf c$  | c | b      | b                        | b                        | b              | a | a | a | a | d           | d | d           | d | d | a | d           | a |

Tabel 4. Käskude bitiväljad

Kõikidel käskudel paikneb kood esimese baidi bittides 5 kuni 0 millega on võimalik kodeerida 64 erinevat käsku. Käsukoodi ülemistes bittides on vastavalt tüübile kas registrite (2,3,5,7) või numbrilise konstandi (4) ülemised bitid. Tabelis 4 kasutatakse järgnevaid tähistusi:

- c käsukood
- a registri kood ühe registriga käsu korral
- b registri kood kahe registriga käsu korral
- c registri kood kolme registriga käsu korral
- n 13 bitine positiivne täisarv
- d 8 bitine täisarv

Kõikide eelpoolnimetatud kodeeringute loetakse bitte vasakult paremale, kusjuures vasakul olev bitt on kõige kõrgem järk.

Näide: konstant n on kolmeteistkümne bitine. Tema kodeering on kolmes baidis järgmiselt:

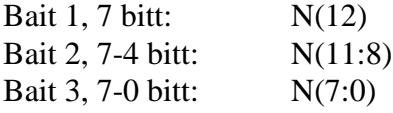

Käsutüüpidele vastavad käsud tabelis 4 on järgmise kujuga:

- 1) Ilma argumendita RET, WAIT, NOP 2) Ühe registerargumendiga MF4, RND
- 3) Kahe registerargumendiga MOV
- 4) Ühe register- ning ühe 13-bitise konstantargumendiga (number või suhteline aadress)

ADI, SBI, JZ, JNZ, JP, MVI, MVIN, LCX

- 5) Kolme registerargumendiga ADD, DEX, DMUL, DIV, MOD, MUL, SUB
- 6) Ühe 16-bitise konstantargumendiga JMP, LOOP, LOOPNZ, CALL, RTI
- 7) Kahe register- ning ühe 8-bitise konstantargumendiga JLE, JLT

Juhul, kui käsukoodi ei eristata täidab kiibi aritmeetikaautomaat vastavad indeks- ja kostandi registrid ja kutsub välja mikrokoodi käsu vastavalt koodimälu alguses olevale teisendustabelile. Selline lähendus võimaldab ülemise taseme käske juurde lisada. Tundmatu käsu pikkus on alati 3 baiti. Seega saab juurde lisada 4 kuni 7 tüübi käske. Kui ignoreerida argumente võib lisada ka 1-3 tüübi käske, kuid sellisel juhul tuleb arvestada koodimälu pikkuse suurenemisega. Käskude koodid ning tüübid on tabelis 5.

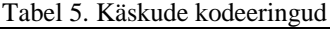

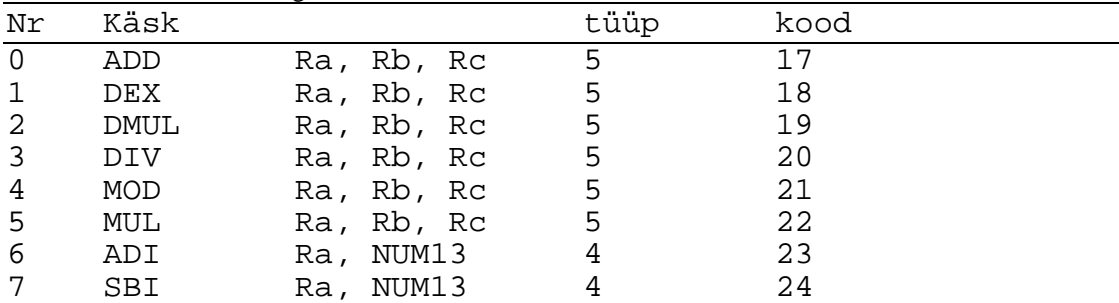

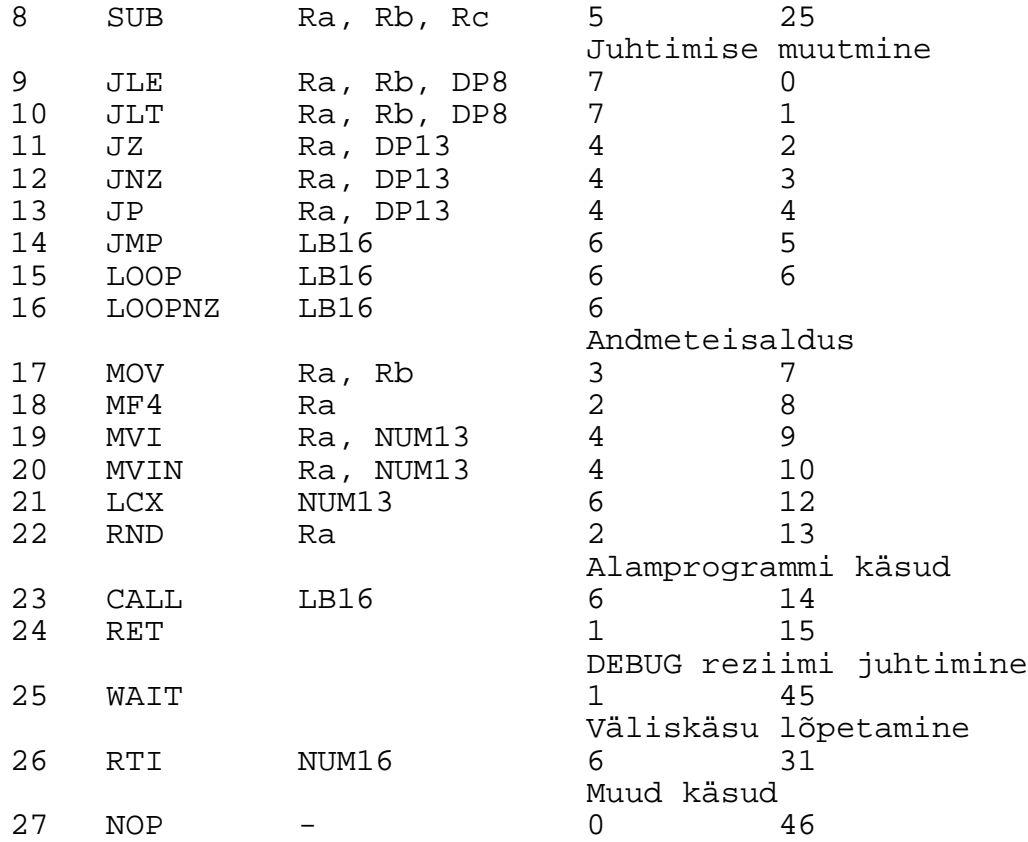

# **4.6 KIIBI FUNKTSIOONID**

Kiibi täpsustatud sisemine arhitektuur on allpool oleval joonisel.

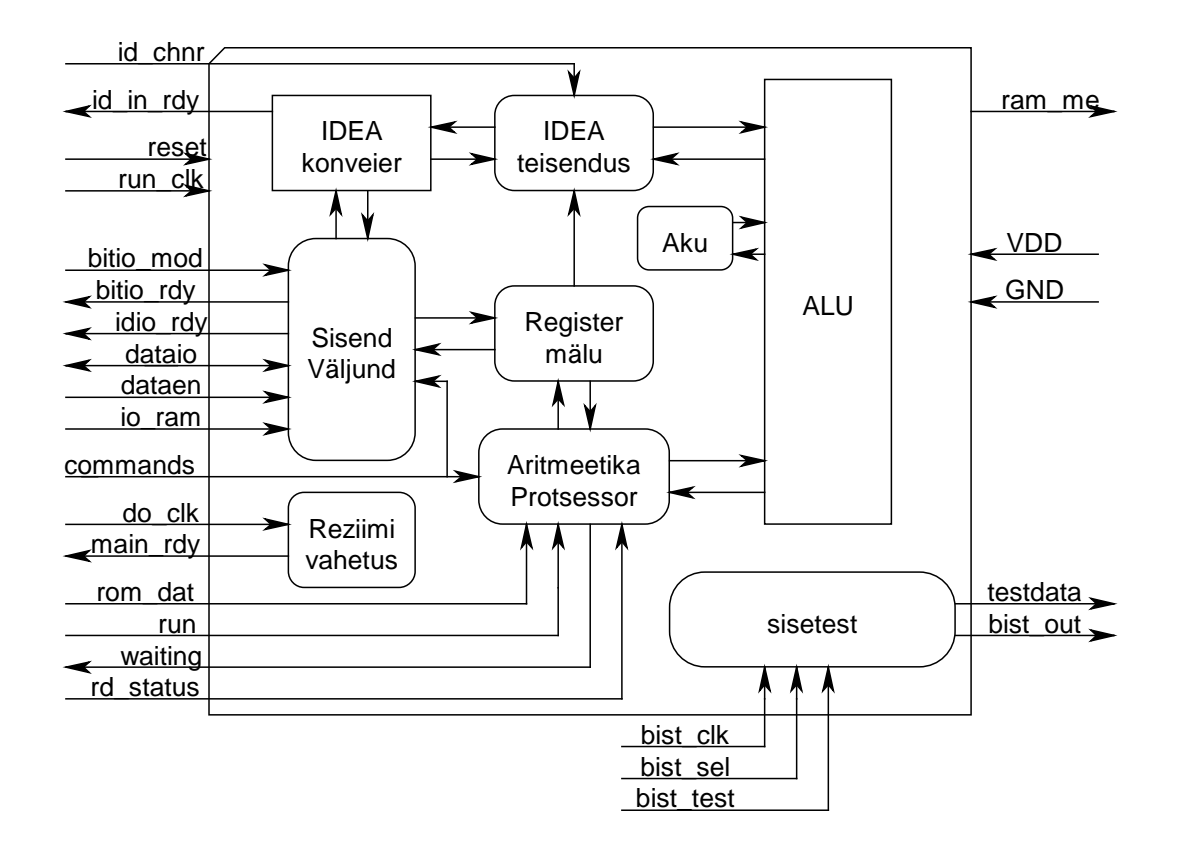

#### Joonis 6. Kiibi arhitektuur

Kiibi funktsioonid võib jagada kolme suurde gruppi järgnevalt

- 1) Sisend-väljund funktsioonid
- 2) Käsusüsteem
- 3) IDEA krüpteerimine

Kuna kiibil puudub sisemine koodimälu peame me aritmeetikakäskude täitmiseks kasutama välist koodimälu.

Kiibi SV funktsioone kasutatakse silumis- ja SV reziimis registermälu väljalugemiseks ning kirjutamiseks läbi 1/8/16-bitise siini.

Võtmevahetusautomaat kasutab aritmeetikaprotsessorit, AKUt registermälu ning ALU.

IDEA krüpteerimine kasutab SV automaati, IDEA konveierit ning ALU. Samuti kasutatakse registermälu võtmete lugemiseks.

Sisetest töötab pidevalt ning annab infot kiibi korrasoleku kohta.

Kiibil on erinevat neli erinevat tööreziimi:

- 1) Sisend-väljund
- 2) IDEA reziim
- 3) Väliskäsu täitmine
- 4) Silumisreziim

Üleminek nende vahel toimub järgneva diagrammi alusel:

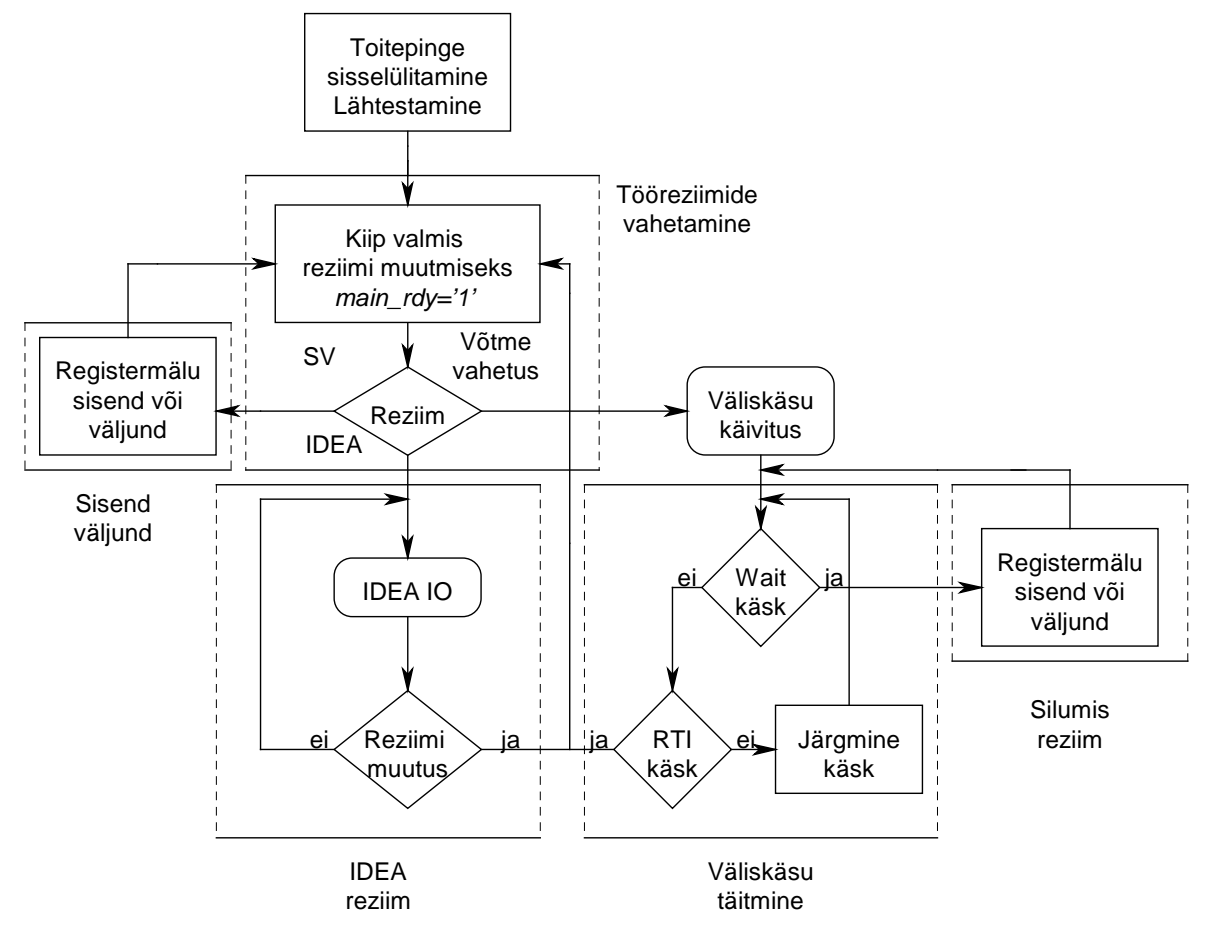

Joonis 7. Kiibi töödiagrammid

## **4.6.1 Lähtestamine**

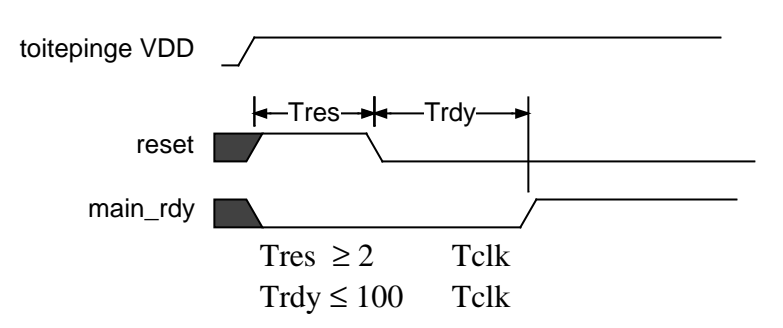

Joonis 8. Kiibi lähtestamine

Kiibi lähtestamine algab pärast toitepinge sisselülitamist reset signaali aktiveerimisega. Reset peab olema aktiivne vähemalt kahe sünkrosignaali run\_clk perioodi pikkuselt. Reset signaali negatiivsest frondist alates kuni kiibi valmisolekuni viivitus Trdy on maksimaalselt 100 sünkrosignaali perioodi.

# **4.6.2 Tööreziimide vahetamine**

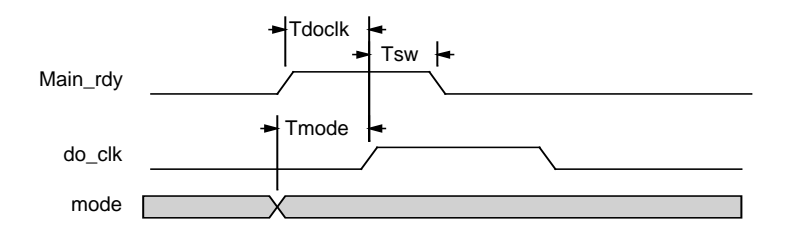

 $Tdoc$ l $k \geq 1$  Tclk Tmode  $\geq 0$  $Tsw \leq 20$  Tclk

Joonis 9. Kiibi tööreziimide vahetamine

Kiibi tööreziime saab vahetada kui kiibi valmisoleku signaal main\_rdy on "1". Selles olekus ootap kiip do\_clk positiivset nivood, mis initsialiseerib reziimide vahetuse. Enne do\_clk impulssi peab olema õige reziim kiibi viikudel main\_mode.

## **4.6.3 Väliskäsu käivitamine**

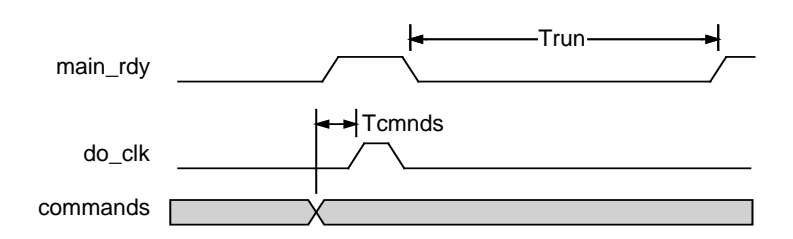

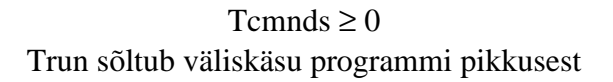

Joonis 10. Väliskäsu käivitamine

Kui on valitud modulaararitmeetika reziim, siis pärast reziimivahetust käivitab kiip väliskäsu, mille number loetakse siinilt commands. Väliskäsu lõppu signaliseerib kiip viies main rdų uuesti aktiivseks.

#### **4.6.4 Registermälu sisend/väljund**

Reziim võimaldab kiibi registreid lugeda ja kirjutada väljastpoolt, rikkumata seejuures kiibi aritmeetikaautomaadi olekut. Seda on vaja silumisreziimis registrite sisu jälgimiseks ning SV reziimis võtmevahetusväljade vahetuseks. 768-bitiseid registreid saab lugeda ja kirjutada 16, 8 ja 1 biti kaupa. Vastavalt võtab SV protsess aega N takti. N on erinevate IO reziimide korral järgmine:

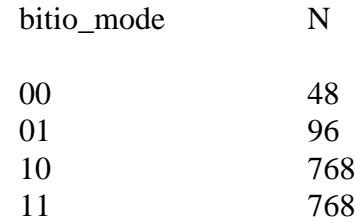

SV protseduur algab idio\_rdy signaali kõrge nivooga, millega kiip signaliseerib SV automaadi valmisolekut. Järgneva do\_clk impulsiga sisestatakse(dataen=0) vöi väljastatakse(dataen=1) N-s osa registri M sisust. Registri number M loetakse kiibi väliskäsusiinilt  $\phi$  clk impulsi positiivse frondi ajal. Kui kõik N osa on läbi, siis viimase osa SV järel läheb idio\_rdy uuest aktiivseks signaliseerides kiibi järgneva registri SV valmisolekut.

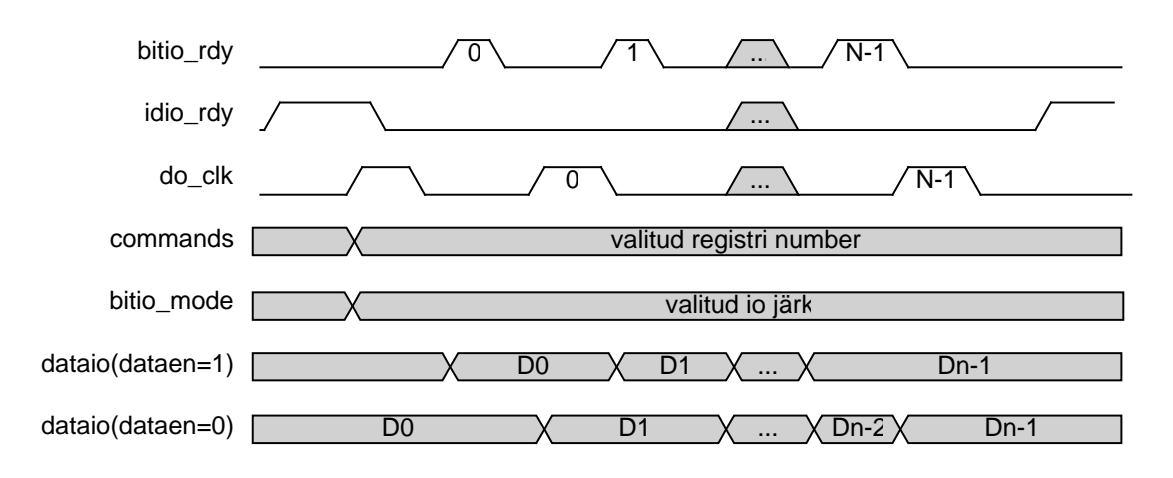

Joonis 11. Registermälu sisend-väljund

**4.6.5 IDEA reziim**

IDEA reziimis käivitatakse teisendus andmete kirjutamisega teisenduse sisendregistritesse. SV diagramm on sarnane registermälu SVga. Erinevus on andmeregistri pikkuses, mis on 64 bitti. N on seega järgmine:

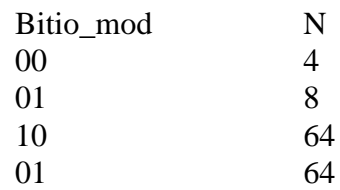

Samuti mäarab IDEA korral sisendi IO valmisoleku idio\_rdy ning väljundi IO valmisoleku idio\_rdy. Kui siseneda IDEA reziimi esimest korda, on id\_in\_rdy aktiivne, näidates teisenduse sisendkonveieri valmisolekut. Idio\_rdy on madal, kuna ühtegi teisendust pole veel toimunud. Edasine andmetöötlus toimub järgnevalt:

- 1) Vali SV järk siiniga io\_mode
- 2) Vii läbi SV protseduur, nagu registermälu puhul, arvestades et:
	- SV automaadi valmidust näitab id in rdy
	- Viimase andmelõigu sisestamisega läheb signaal  $id$  in rdy aktiivseks, näidates võimalust sisestada järgnevad andmed IDEA kanalisse ootama.
- 3) Kui on veel andmeid, sisestage need eelpoolmainitud protseduuri jälgides.
- 4) Kontrolli *idio rdu*. Juhul, kui see signaal läheb aktiivseks on IDEA kanal lõpetanud andmete töötlemise ning resultaadi võib välja lugeda. Resultaadi väljalugemine toimub samuti kui sisselugemine, va. suund vahetatakse signaaliga dataen

Konveieri kasutamine SV juures võimaldab kasutada IDEA kanalit täie võimsusega. Vastasel korral kahaneks krüpteerimiskiirus, kuna IGA teisenduse järel (50 takti) peaks ootama SV järel minimaalselt 4\*4\*2=36 takti. Nüüd aga võib need operatsioonid teostada paralleelselt teisendusega. Hoolt tuleb kanda andmete korrektse ajalise järgnevuse säilitamise eest. Kuna väljundi ülekirjutamisel ei väljastata veasignaali peab väline liides hoolitsema väljundi väljalugemise eest enne uute andmete poolt ülekirjutamist.

IDEA reziimist väljumiseks tuleb main\_mode sisendile panna soovitava reziimi number. Selle peale kiip väljub IDEA reziimist ning ootab do\_clk impulssi, et siseneda valitud reziimi.

# **4.6.6 Silumisreziim**

võimaldab kiibi väliskäsu programmset seiskamist ning hilisemat käivitamist väljastpoolt. Programm seiskub assemblerikäsu WAIT peale seni kauaks, kuni kiibi  $run$  sisendisse pole antud positiivset impulssi. Silumisreziimis on kiibi väljund waiting ning SV automaat aktiivne.

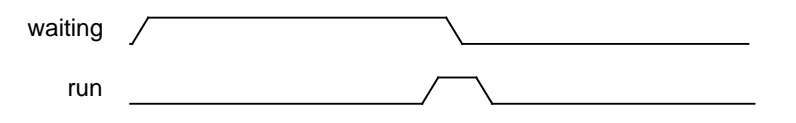

#### Joonis 12. Silumisreziimist väljumine

Silumisreziimis on võimalik peale registermälu lugeda ka indeksite arvutamise automaadi sisemiste registrite väärtusi. Selleks tuleb kiibi käsusiinile panna registri indeks vastavalt alljärgnevale tabelile. 8-bitist väärtust on võimalik lugeda välja läbi koodimälu andmesiini rom dat.

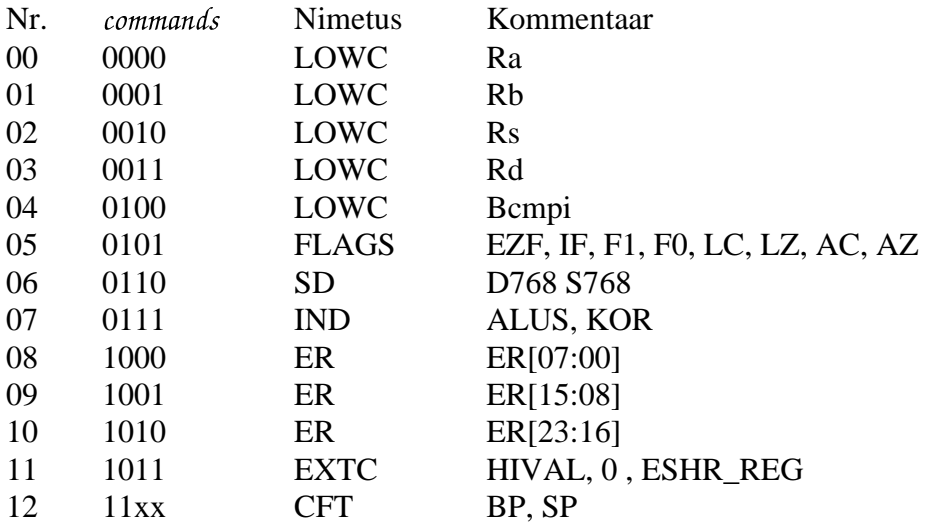

## **4.6.7 SV reziim**

SV reziimis on võimalik registermälu sisend ja väljund eelpoolkirjeldatud diagrammi alusel. Pärast registri SV tsüklit on kiip valmis järgmiseks reziimivahetuseks ning teatab sellest aktiveerides signaali main\_rdy.

# **5. KATSEPLAAN**

Katsetamisel kontrollitakse alljärgnevaid kiibi funktsioone ja andmevahetust:

#### **5.1 TESTITAVAD FUNKTSIOONID**

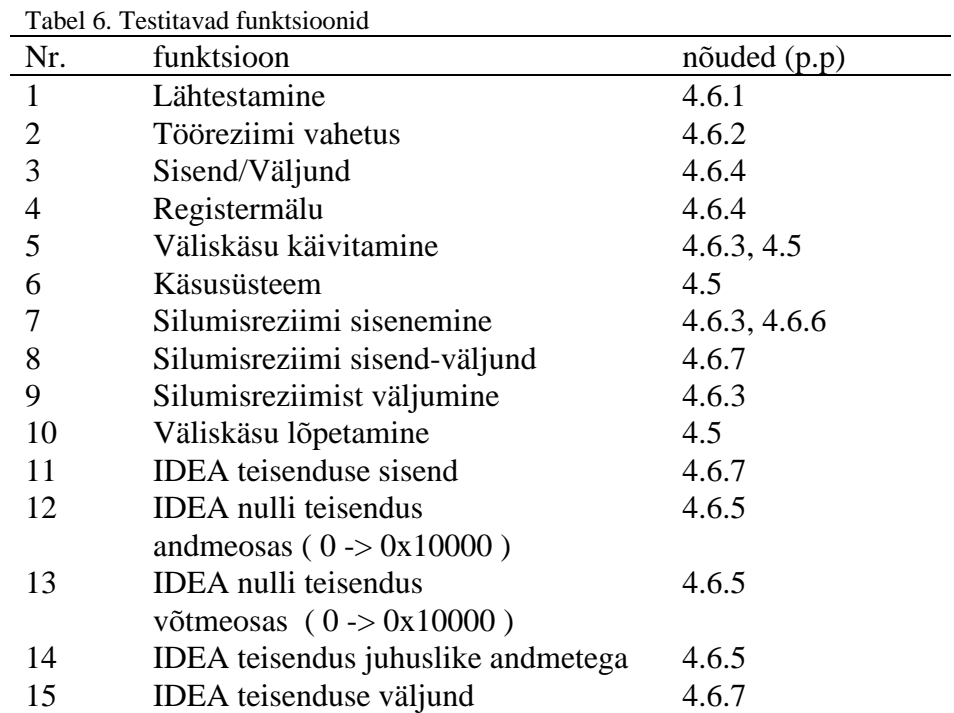

Kõik valmistud kiibid peavad läbima testimise tabel 6 toodud mahus.

Ülaltoodud funktsioone kontrollitakse integreeritud testiga (p. 5.2) kiibi keskonna normaal- ja piirtingimustel. Kiip loetakse korrasolevaks kui ta läbib kogu integreeritud testi.

# **5.2 INTEGREERITUD TESTI ALAMETAPID**

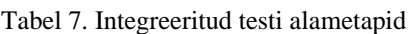

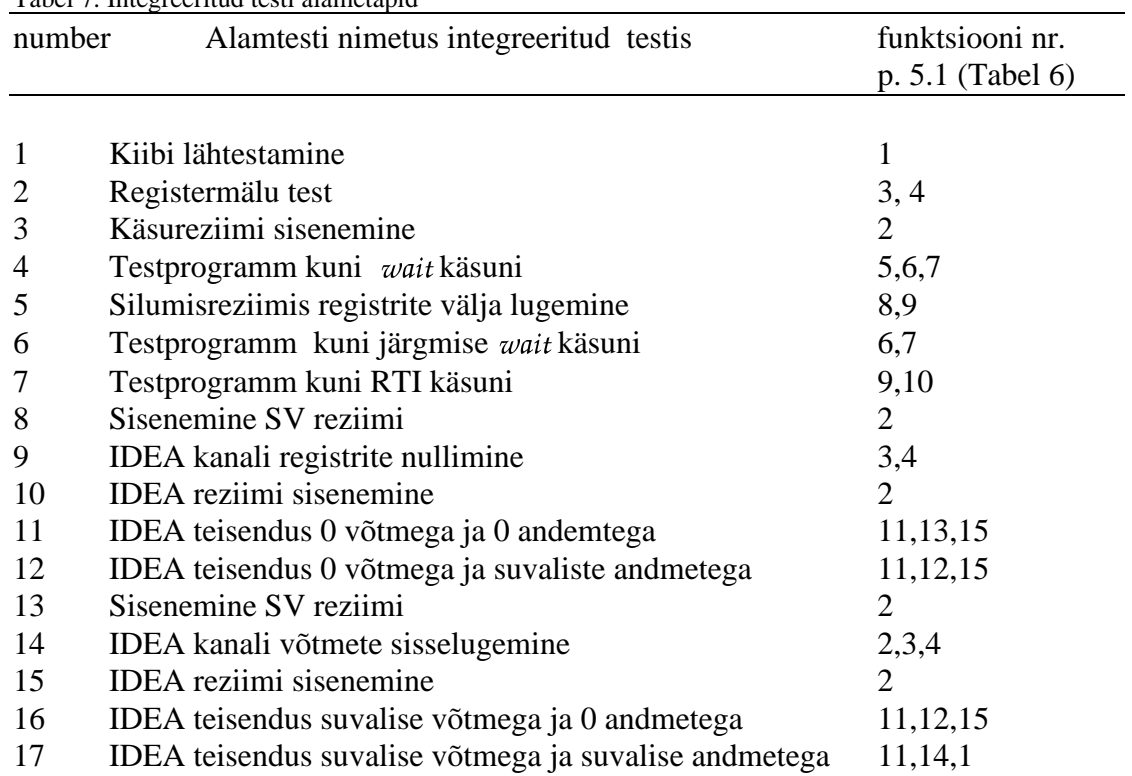

# **6. KATSETINGIMUSED**

Katsetuste seeria toimub kiibi keskkonna normaal ja piirtingimustel 10 minuti jooksul.

# **6.1 NORMAALTINGIMUSED**

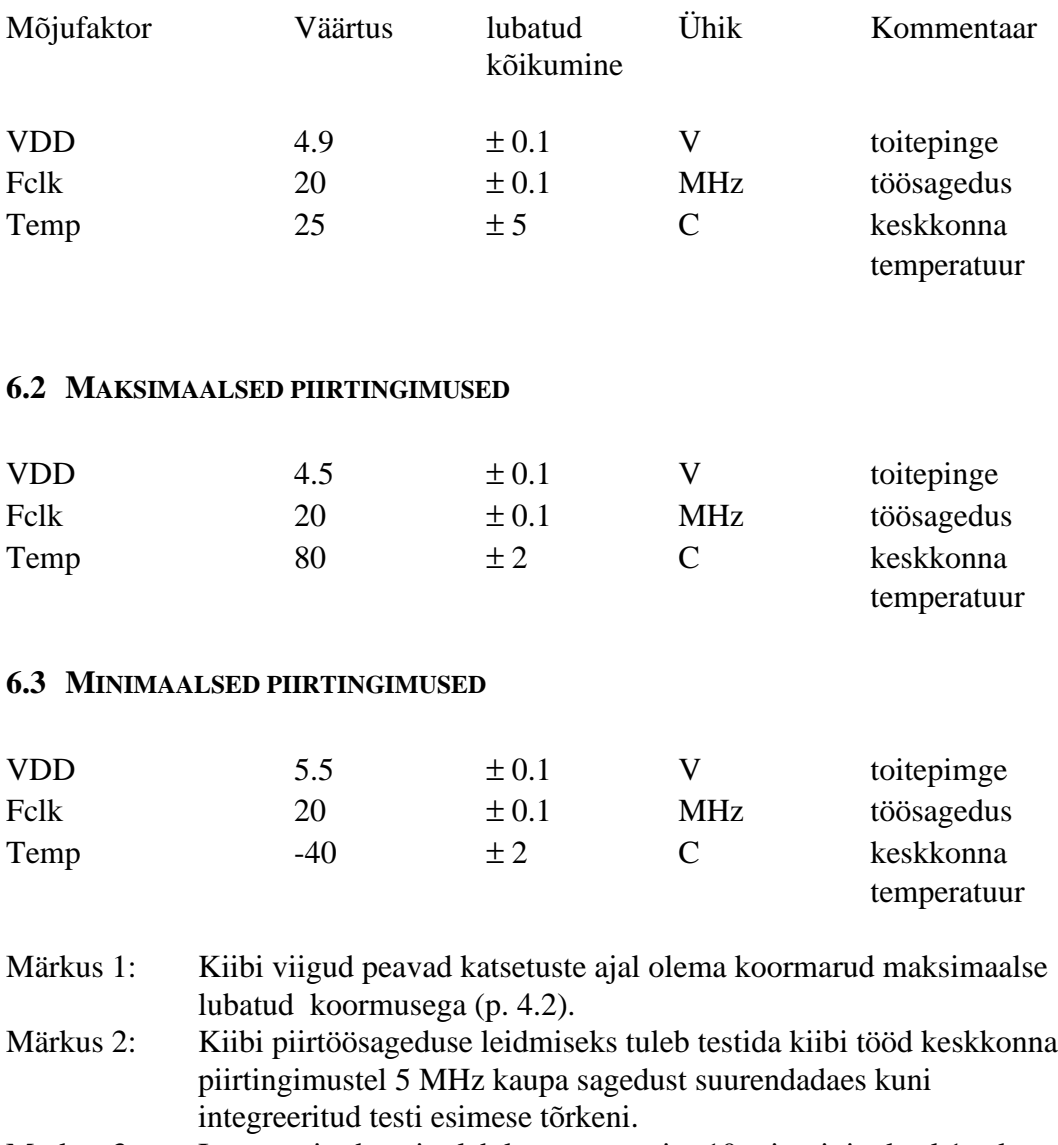

Märkus 3. Integreeritud testi tuleb korrata seerias 10 minuti jooksul 1 sek. intervalliga

# **7. KATSEVAHENDID**

#### **7.1 LIIDES KIIBI SISENDITE JUHTIMISEKS JA JÄLGIMISEKS**

on PC ISA siini lisamoodul, mis võimaldab kiibi viikusid kontrollida ja juhtida kiibi sünkrogeneraatorit kasutades PC tüüpi arvutit juhtseadmeks ( [SVMDOK], LISA M ). Selgitame mooduli tööd sellisel määral, kui palju on tarvis testimisprotseduuride teostamiseks.

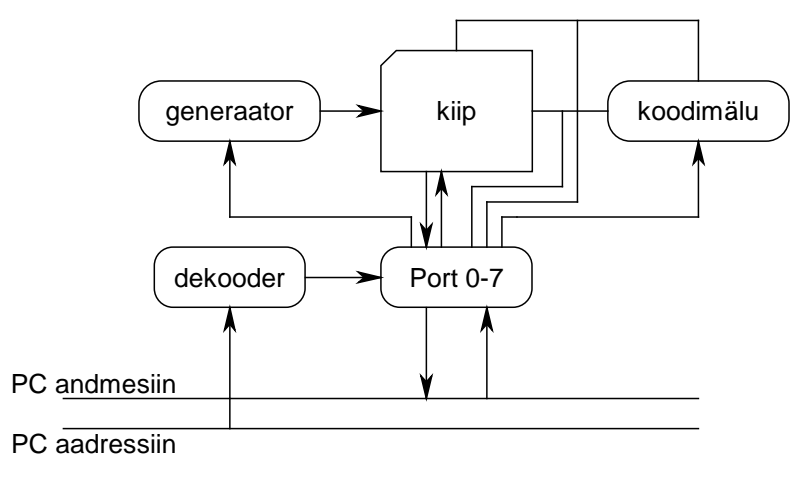

Joonis 13. SVM liides

Moodul on ehitatud programmeritava loogika baasil, mis võimaldab tema funktsionaalsuse kiiret muutmist. Programmeeritav generaator on PC tüüpi arvutites kasutatav sünkrogeneraator ning koodimälu on PC 32 kilobaidine staatiline mälukiip. Genaraator võimaldab kiibile anda sünkrosignaali sagedusvahemikus 2-100 MHz. Moodul paigutab kiibi viigud PC SV portide piirkonda seitsmesse porti R0 kuni R7 alates baasist järgmiselt:

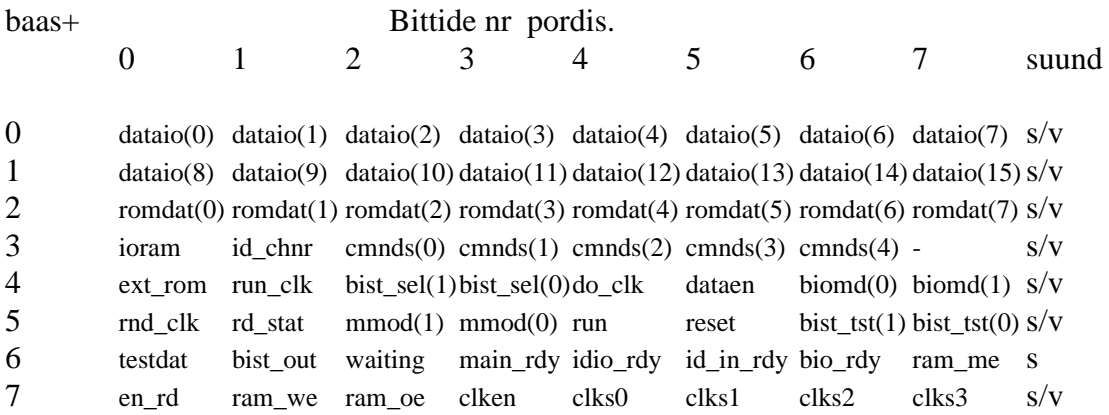

Realiseeritud moodulis on baas 0x230, mis on ka R0 aadress. R1 on 0x231 jne. kuni R7, mis on 0x237.

Viimases pordis on mälu ja kellageneraatori juhtsignaalid. Ülejäänudest on R0, R1 ja R2 sisendid ühendatud otse kiibi külge. R3-R7 annavad lugedes tagasi sinna kirjutatud väärtuse.

SVM kiibi viikude koormused on maksimaalsed lubatavad koormused (p. 4.2)

## **7.2 PROGRAMM LIIDESE JUHTIMISEKS**

on punktis 7.1 kirjeldatud liidese juhtprogrammi, mis võimaldab sooritada katseplaanis kirjeldatud teste. Programm kasutab [SVMDOK] raames välja töötatud liidese juhtimise alamprogramme. Alamprogrammid kasutavad liidest, et juhtida kiibi tööreziime. Selle saavutamiseks muudavad nad kiibi viikude väärtusi vastavalt p. 4.4.2 toodud diagrammidele kirjutades porti PC SV mälus (p. 7.1).

Kirjeldame alamprogramme, mida kasutatakse kiibi testimise juhtprogrammis.

checkregs()

Kontrollib liidese registreid ning koodimälu ja initsialiseerib programmi andmestruktuurid. Vea korral teatab sellest terminalile.

read\_binfile( char \*nimi, char \*BUF, int \*pikkus )

Loeb kettafaili nimega nimi kogu pikkuses mälusse alates aadressist BUF. Mälu peab olema eraldatud enne alamprogrammi väljakutsumist. Salvestab faili pikkuse aadressile  $pi$ K $f$ us. Vea korral teatab sellest terminalile.

load\_code( int \* LO\_CODE, int \*HI\_CODE )

Täidab liidese koodimälu mikrokoodi ala aadressilt *LO CODE* ning assembleri ala aadressilt H1 CODE.

```
add_lo_debug()
```
Lisab protseduuri siluri abiprotseduuri käivitamiseks, vajalik registrite väljalugemiseks.

mode\_io()

lülitab kiibi SV reziimi

write regs( int\* REGS )

Kirjutab kiibi registermälusse massiivi *REGS* sisu.

read\_regs( int \*REGS, int \*ACCU )

Loeb kiibi registermälu massiivi REGS ja akumulaatori massiivi ACCU.

save\_int\_regs( char \* nimi, CC \* KIIBI\_OLEK )

Salvestab kiibi oleku, sh. registermälu sisu ning akumulaatori kettafaili nimega nimi. Olek loetakse struktuurist, millele viitab  $\mathcal{K}IIBI$  OLEK.

waitfor(long bitt, int value ) Ootab kuni kiibi viigu *bitt* väärtus on *value* 

pulse\_run() Genereerib impulsi viigul run, tuues sellega kiibi välja silumisreziimist

enter\_idea() Pane kiip IDEA reziimi

idea\_encdec\_test( int number) Sooritab IDEA krüpteerimis-dekrüpteerimistesti, st. 1) sisestab IDEA sisendisse 0 väärtuse 2) krüpteerib selleo 0 kanali võtmega 3) loeb välja tulemuse #0 4) krüpteerib tulemuse 1 kanali võtmega 5) loeb välja tulemuse #1 6) võrdleb lähteandmeid tulemusega #1 7) vea korral teatab sellest terminalile 8) sisestab juhuslikud andmed IDEA sisendisse

9) teeb number korda 2-8

Selle protseduuri käivitamisel peab IDEA kanalivõtmed #0  $\equiv$  (#1)<sup>-1</sup>. Nullise võtme korral on võti ise ka pöördvõti. Nullise võtmega testi nimetatakse involutsioonitestiks.

## **7.2.1 Registermälu test**

Liidese juhtprogrammi siseselt on realiseeritud kiibi registermälu test.

Kiibi registermälu tuleb testida järgneva nelja testiga:

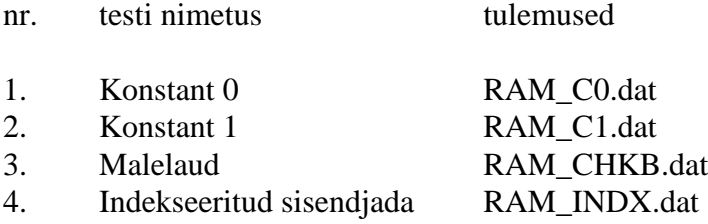

Esimese testi tulemusena peab kogu mälu sisu olema " 1" . Teise testi tulemusena peab mälu sisu olema "0". Kolmanda testi tulemusena peab mälu sisu olema vahelduv bitijada " 10101" . Neljanda testi tulemusena peavad registrites olema järgmised 16 bitised andmed:

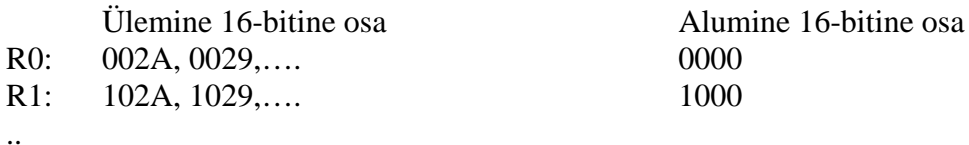

R15: F02A, F029,....

Kõikide testide korral genereeritakse sisendandmed liidese juhtprogrammi siseselt. Liidese juhtprogramm on LISA B.

# **7.3 KIIBI TESTPROGRAMM**

on kiibi käsukeeles kirjutatud programm, mis kontrollib sisemise aritmeetikaautomaadi korrasolekut.

Kiibi aritmeetikasõlme testimiseks peab kontrollima kõiki kiibi käske (p. 4.5):

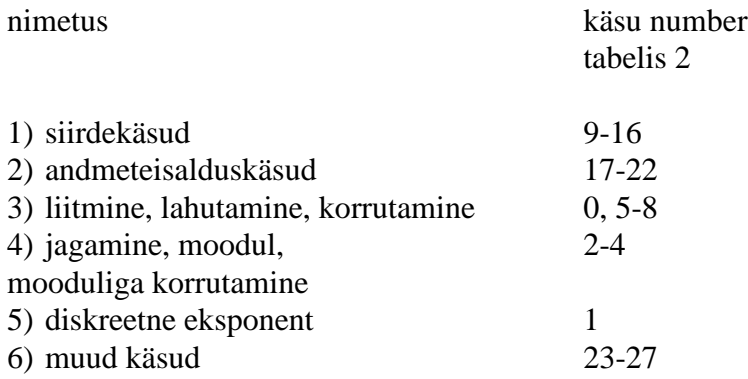

Testprogramm käivitatakse läbi nullinda väliskäsu. Pärast iga etappi peatatakse programm sisemise WAIT käsuga. DEBUG reziimis loetakse registermälu sisu kiibist välja. Testi tulemusfailis saab testi positiivse resultaadi üle otsustada registri A0L väärtuse järgi, mis etapi positiivse tulemuse korral on 0. Samuti peab tsükliloendur CX olekuregistris Sr olema ületäitunud. Testprogramm algab registrite nullimisega ning kasutades aritmeetilisi samasusi kontrollib aritmeetikaautomaadi juhtosa ning ALU tööd kolme erineva testi abil.

Esimene test pärast mälu nullimist kontrollib liitmist ning korrutamist kasutades järgmist samasust:

$$
(a+b)(a-b) = a2 - b2
$$

Kiibi ALU on 8 argumendiga CSA kompressor ning tema väljundis CLA liitja. Valime juhuslikult argumendid a ning b kasutades kiibi sisemistt juhuarvugeneraatorit ning sooritame testi kümme korda.

Teiseks kontrollitakse jagamise/korrutamise/mooduliga korrutamise paari kasutades järgmist samasust:

$$
(a * b) % Z = a * b mod Z
$$

% tähistab mooduli arvutamist, ning a\*b mod Z on mooduliga korrutis. Kiibi mikrokoodis realiseerivad neid tehteid erinevad mikroprogrammid, kuna mooduliga korrutamine peab olema kiirem mooduli arvutamisest. Eelneva testiga on korruti

kontrollitud ning on üle jäänud testida mikrokoodi AR\_BSEARCH käsud ja nende käskude poolt kasutatav 7-bitine korruti. Testi tuleb sooritada juhuslike argumenditega testi kümme korda. Juhuslike argumentide valik on siinkohal õigustatud, kuna kiibi sees olev juhuslike arvude generaator annab pärast iga käivitamist sama tulemuse, kui välist juhuarvugeneraatorit ei ole kiibi külge ühendatud. Testida tuleb erinevate lähteandmetega kümme korda.

Viimane test kontrollib modulaareksponenti. See on mikrokoodi kontroll, kuna vajaminevad tehted (DMUL MOD) on siia etappi jõudes eelnevate testide poolt kontrollitud. Eksponendi test kasutab samasust:

 $a^{(e-1)} \mod e = 1$ ,

kus e on algarv. Algarvuks tuleb valida selle testi jaoks F4 ning testi peab kordama juhusliku aluse a korral kümme korda. Kiibi testprogramm on LISA A.

#### **7.4 TESTIMISE APARATUUR**

Testimine teostatakse PC tüüpi arvutil, millele oli lisatud SVM välismoodul koos testitava kiibiga. Voolu ja pinget mõõdetakse numbrilise multimeetriga. Kasutatavate seadmete parameetrid peavad olema järgmised:

#### **7.4.1 Arvuti konfiguratsioon**

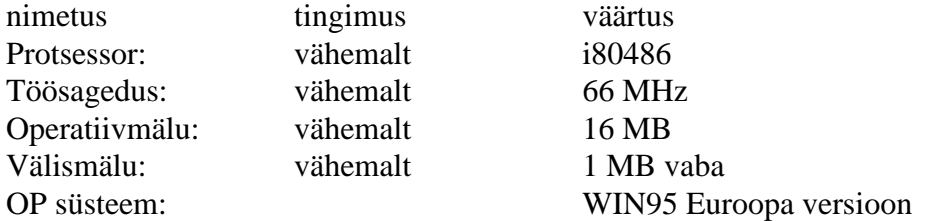

#### **7.4.2 Testliides**

SVM ISA siini välismoodul koos testitava kiibiga ( p. 7.1, [SVMDOK], LISA M )

#### **7.4.3 Numbriline multimeeter**

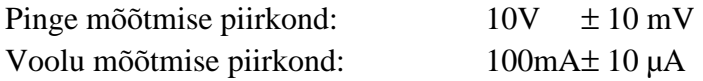

## **7.4.4 Meandersignaali generaator**

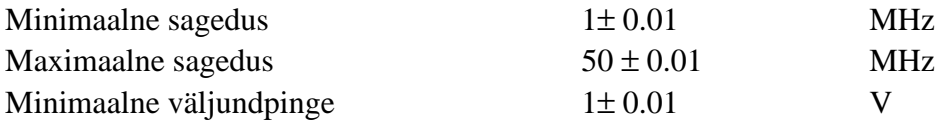
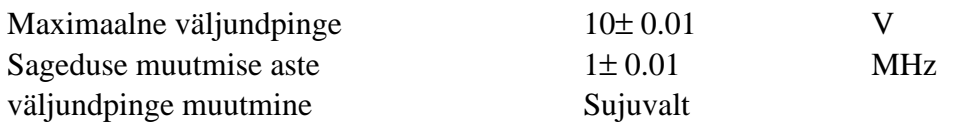

# **7.4.5 Toiteplokk**

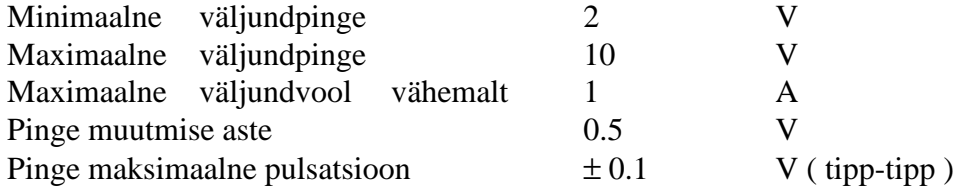

# **8. KATSEMEETODID JA HINDAMISE KRITEERIUMID**

### **8.1 KATSESKEEM**

Katseskeem koosneb arvutist, mille ISA siinile on lisatud SVM ISA moodul (p. 7.1, [SVMDOK], Lisa M). Mooduli kiibi pesas peab olema testitav kiip. Arvutile peab olema instaleeritud liidese juhtprogramm.

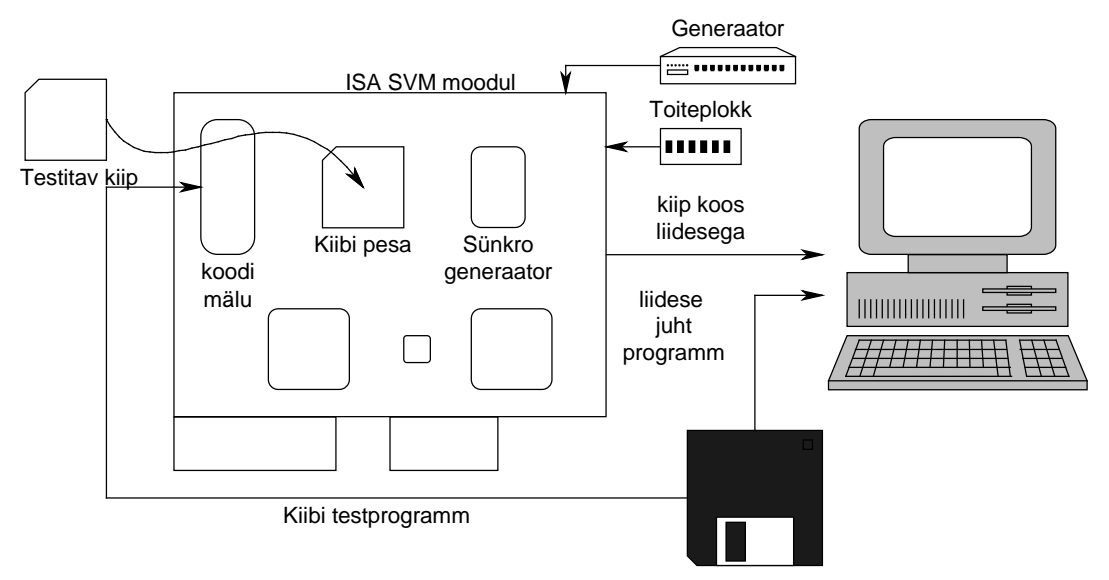

Joonis 14. Kiibi katseskeem

### **8.2 LIIDESE JUHTPROGRAMMI SISENDID**

Testi läbiviimiseks on vaja järgmiseid sisend faile:

A. Jooksvas kataloogis

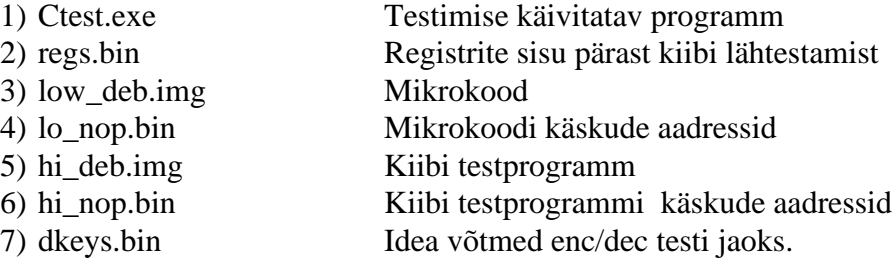

B. kataloogis .\KONTROLL

Integreeritud testi kontrollfailid testimisetappide tulemuste hindamiseks ( LISA D - LISA L )

Programm Ctest.exe on kompileeritud (ANSI C kompilaator) liidese juhtprogramm (LISA B). Failid regs.bin kuni dkeys.bin genereerib silur [SILUR] kiibi integreeritud testprogrammist (LISA A). Siluri ASCII kujul väljundfailid hi\_deb.img ning lo\_deb.img konverteeritakse kahendkujule (hi\_deb.bin, lo\_deb.bin) kasutades programmi kwi2bin. Kwi2bin on järgmise formaadiga

kwi2bin sisendfail väljundfail

Sisendfail on listingufail siluri väljundformaadis. Väljund salvestatakse väljundfail nimega. Väljundfail ärajätmisel on väljundi nimi sama mis sisendil, laiendiga bin. Näiteks kwi2bin hi\_deb.img kirjutab väljundi faili hi\_deb.bin. Kwi2bin on kompileeritud 32 bitise kompilaatoriga BC5.0, mistõttu teda saab kasutada ainult WIN95 keskkonnas.

### **8.3 LIIDESE JUHTPROGRAMMI KÄIVITAMINE NING VÄLJUNDID**

Testimiseks vajalike sisendfailide olemasolul kataloogis tuleb testimise läbiviimiseks käivitada programm CTEST.exe. Programmi töö ajaline kestvus IBM-PC/66 Mhz taktsageduse korral on mitte üle 10e sekundi. Programmi pikemal töötamisel tuleb ta katkestada, kasutades selleks WIN95e süsteemseid vahendeid ning uuesti käivitada. Kui korduvkäivitus ei andnud tulemusi, siis on programmis viga. Kopeerige programmi väljund tekstifaili ning saatke nad koos programmi töökataloogi sisuga projekti täitjatele. Programmi töö normaalsel kulgemisel antakse kontroll testijale tagasi vähema kui kümne sekundi jooksul alates programmi käivitamisest.

Kui mingil põhjusel testimise käigus tuleb testimine katkestada, siis testimise uuesti käivitamiseks on vaja programm CTEST uuesti käivitada. Programm kirjutab tulemuse failid kataloogis RESULTAAT üle.

### **8.4 LIIDESE JUHTPROGRAMMI TEATED**

### **Programmi CTEST**

veateaded ning vea likvideerimise võimalused on järgmised:

Faili aaaa.aaa ei saa avada.

Kontrollige faili aaaa.aaa olemasolu kettal või väljndfaili korral küllaldase vaba kettaruumi olemasolu.

Liidese registrite sv viga

LVM ISA mooduli sv viga. Kontrollige mooduli paigutust ISA siini peal. Juhul, kui see ei aita, siis võtke ühendust projekti läbiviijatega.

Liidese mälu viga Liidese koodimälu kirjutamis-lugemistest negatiivne. Võtke ühendust projekti täitjatega.

### **IDEA algoritmi testimise väljundteated**

on järgmised:

NNNNN IDEA random tests OK. NNNNN IDEA testi sooritatud. Testitakse IDEA krüpteerimis - dekrüpteerimis paari.

IDEA test NNNNN failed IDEA test nr. NNNNN on negatiivne. Viitab rikkele kiibi IDEA arvutuses.

### **Programmi kwi2bin**

veateated on järgmised:

faili aaaaa.aaa ei saa avada

Kontrollida sisendfaili olemasolu ning väljundfaili korral vaba kettaruumi olemasolu.

Viga listingufailis real NNNN

Sisendfaili rida NNNN ei ole siluri formaadis listing. Kontrollige sisendfaili süntaksit real NNNN. Sisendfaili formaat peab vastama programmi SYNOPSYS simulaatori mälufaili formaadile.

### **8.5 TULEMUSTE REGISTREERIMISE VIIS JA HINDAMISE KRITEERIUMID**

Aritmeetika- ning mälutesti tulemused kirjutatakse liidese juhtprogrammi täitmise korral kataloogi .\RESULTAAT järgnevalt:

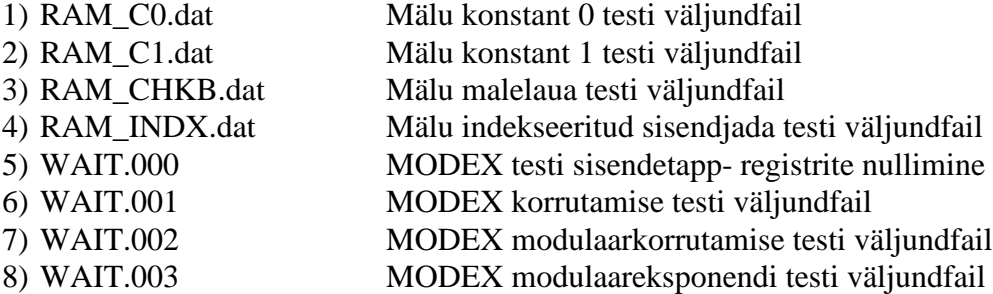

Neid faile tuleb pärast integreeritud testi sooritamist võrrelda .\KONTROLL kataloogis olevate failidega, mis on ara toodud ka lisas (LISA D - LISA L). Võrdlemiseks tuleb kasutada WIN95 süsteemseid vahendeid või teostada võrdlus visuaalselt.

### **8.5.1 IDEA test**

IDEA testimise tulemused ning teated testimisprotseduuride kulgemise kohta väljastab programm tekstikujul ekraanile, vastavalt p. 8.4 kirjeldatud formaadile. Programmi väljundit terminalile saab vajaduse korral kopeerida pärast testi lõppu tekstifaili WIN95 süsteemsete vahenditega. Juhtprogrammi ekraaniväljund integreeritud testi positiiivse tulemuse korral on LISA C.

## **8.5.2 Mälu test**

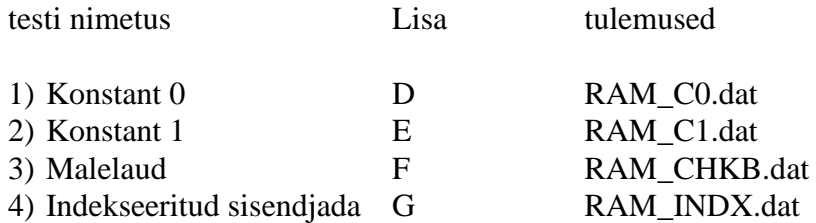

Testi tulemuste kontroll viiakse läbi tulemusfailide võrdluse abil. Esimese testi tulemusena peab kogu mälu sisu olema 1 ehk FFFF. Teise testi tulemusena peab mälu sisu olema 0. Kolmanda testi tulemusena 10101 ehk AAAAA. Neljanda testi tulemusena peavad registrites olema järgmised 16-bitised andmed:

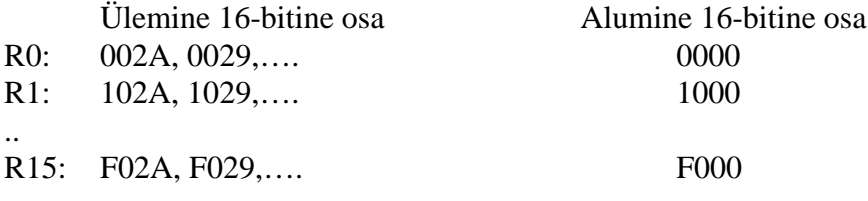

Kõikide testide korral genereeritakse sisendandmed programmi siseselt.

## **8.5.3 Modulaararitmeetika test**

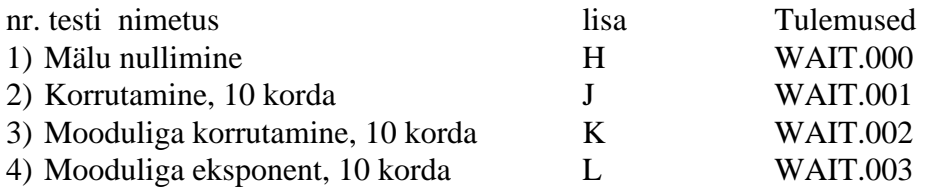

Testi tulemused hinnatakse väljundfailide võrdlusmeetodil. Esimese testi tulemusfailis peavad olema kõik registrid nullitud. Teise kuni neljanda testi tulemusfailis peab olema register A0L 0 ja staatusregistris CX FFFF. Testid algavad mälu nullimisega ning kasutavad kiibi sisemist juhuarvugeneraatorit.

## **8.5.4 Integreeritud test**

Kiip loetakse korrasolevaks, kui ta läbib positiivselt kõik eelpoolnimetatud testid  $(8.5.1 - 8.5.3).$ 

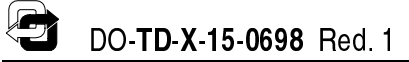

### LISA A Kiibi testprogramm

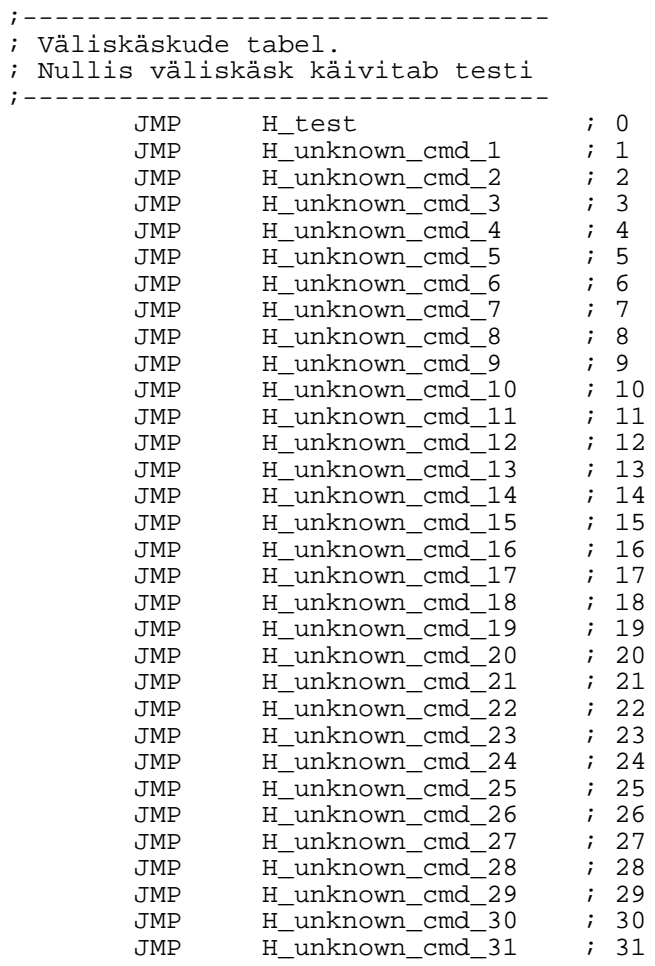

 $\sqrt{2}$ 

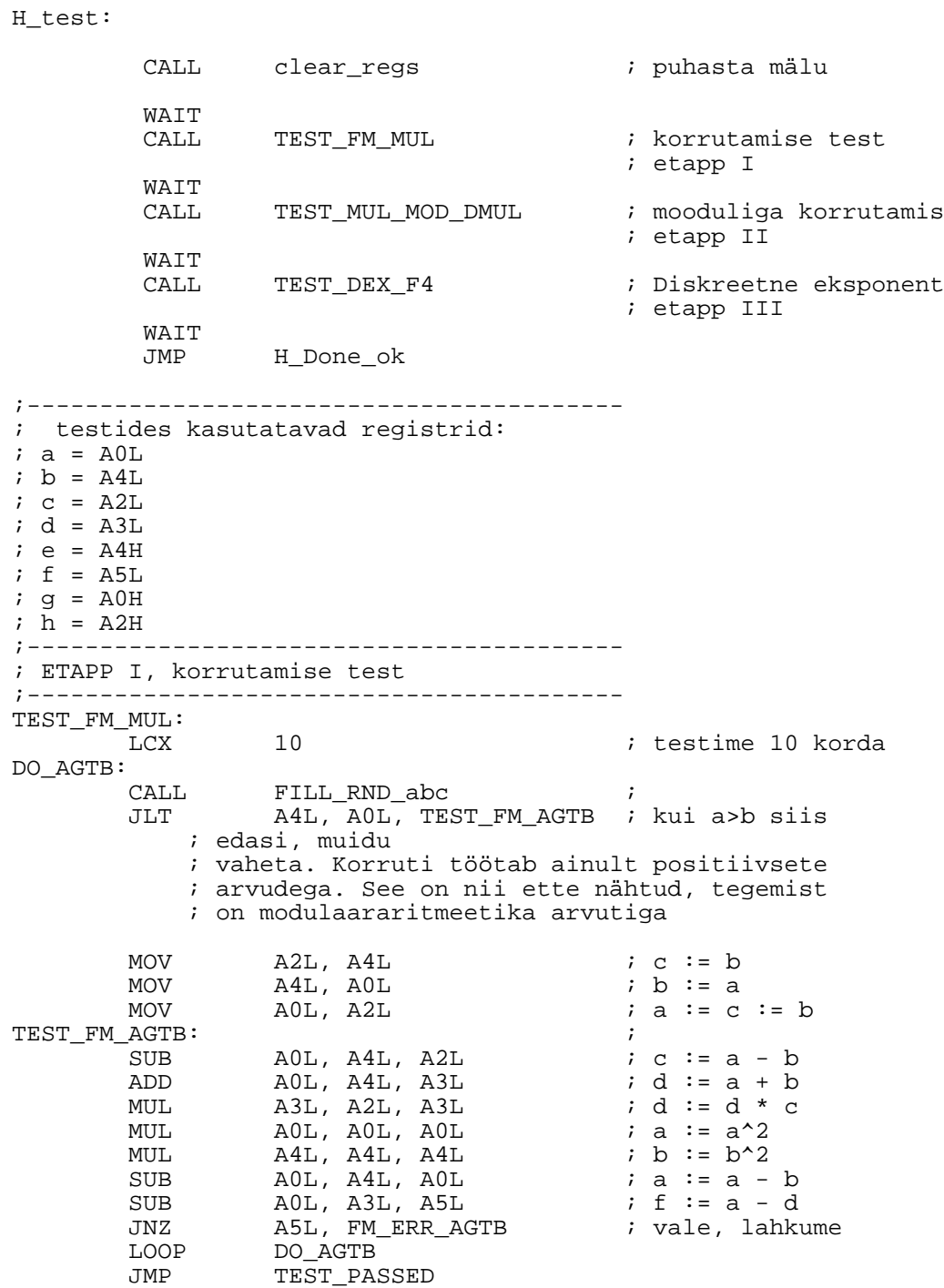

;--------------------------------------- ; ETAPP II, mooduliga korrutamise test ;--------------------------------------- TEST\_MUL\_MOD\_DMUL: 10 DO\_MUL\_MOD\_DMUL: FILL\_RND\_abc MUL A0L, A4L, A4H ; e := a \* b MOD  $A4H$ ,  $A4H$ ,  $A2L$  ; e := e  $%$  c DMUL A4L, A0L, A2L ; b := b \* a % c SUB  $A4L$ ,  $A4H$ ,  $A3L$  ;  $b := b - e$ JNZ A3L, FM\_ERR\_MUL\_MOD\_DMUL LOOP DO\_MUL\_MOD\_DMUL JMP TEST\_PASSED ;--------------------------------------- ; ETAPP III, diskreetne eksponent ;--------------------------------------- TEST\_DEX\_F4: LCX 10 DO\_DEX\_F4:  $\begin{array}{ccc} \text{AOL} \,, & 0 & \text{ } & i \\ \text{AOL} & & & \text{ } & i \end{array}$ RND  $A0L$  ; a := rnd  $nFA$  a 2L  $nA$ , c := F4  $\therefore$  c := F4 MF4 A2L<br>
MVI A5L, 1 ;<br>
SUB A2L, A5L, A4L ; b := c - 1 SUB A2L, A5L, A4L <br>
DEX A0L, A4L, A2L <br>  $\begin{array}{ccc} i & b := c - 1 \\ i & a := a^b \end{array}$ AOL, A4L, A2L ; a := a^b %<br>AOL, A5L, AOL ; a := a - 1 SUB A0L, A5L, A0L ; a := a - 1 JNZ A0L, FM\_ERR\_DEX\_F4 LOOP DO\_DEX\_F4 JMP TEST\_PASSED ;======================================= ; vastusekoodid ;======================================= TEST\_PASSED: MVI A0L, 0 RET FM\_ERR\_AGTB: MVI A0L, 1 RET FM\_ERR\_MUL\_MOD\_DMUL:  $A0L$ , 2 RET FM\_ERR\_DEX\_F4: MVI A0L, 3 RET

### ; väljundkoodid

S

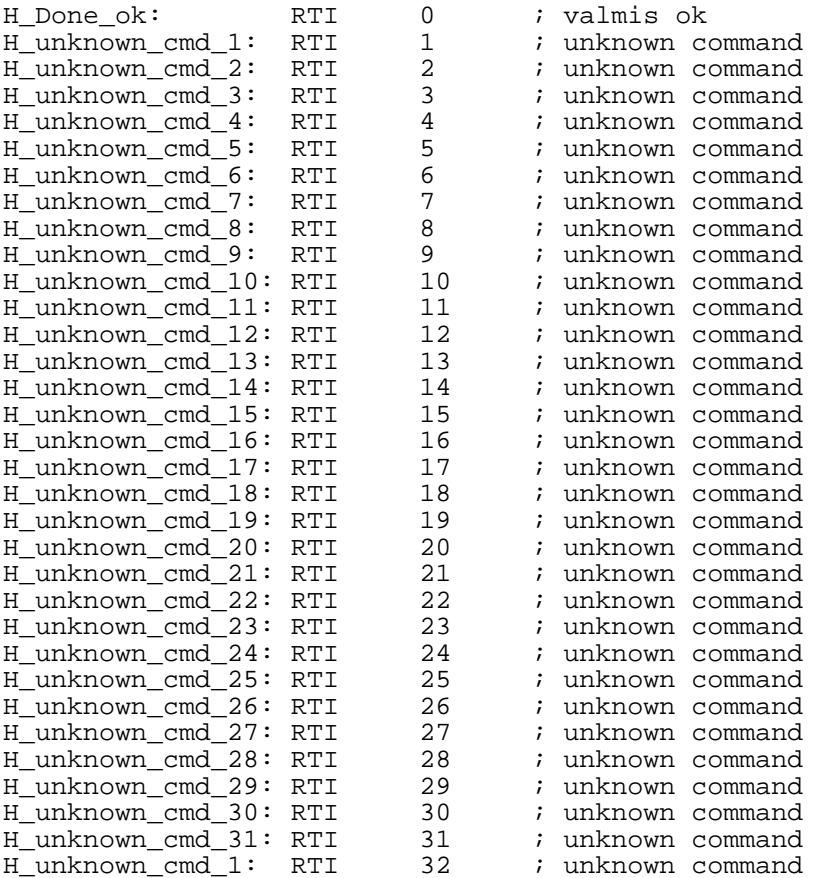

DO-TD-X-15-0698 Red. 1

RET

;=============================================== ; abiprotseduurid ;=============================================== ;------------------------------------------------ ; täida pseudojuhusliku generaatori abil ; registrid A0L, A4L ja A2L. ; nulli registrid A0H, A4H ja A2H ;------------------------------------------------ FILL\_RNDA012:  $A0L$ , 0 MVI A4L, 0<br>MVI A2L, 0 MVI A2L, 0<br>RND A0L RND AOL<br>RND A4L  $A4L$ RND A2L<br>MVI A2H MVI A2H, 0<br>MVI A4H, 0 MVI A4H, 0<br>MVI A0H, 0  $AOH$ , 0 RET ;---------------------------------------------- ; Nulli sisemised registrid ;--------------------------------------------- clear\_regs: MVI A0, 0 MVI A1, 0 MVI A2, 0<br>MVI A3, 0 MVI A3, 0<br>MVI A4, 0 MVI A4,<br>MVI A5L,  $A5L$ , 0 MVI U, 0<br>MVI PO, 0 PQ, MVI PQu, 0<br>MVI Pu, 0 Pu, 0<br>Qu, 0 MVI Qu,<br>MVI Ul. MVI Ul, 0<br>MVI 10, 0 MVI 10, 0<br>MVI 11, 0 MVI 11, 0<br>MVI Sr, 0 MVI Sr, 0<br>MVI T1, 0 MVI T1,<br>MVI Tr, Tr,  $0$ <br>N,  $0$ MVI N, 0<br>MVI D, 0  $D, 0$ <br>M, 0  $MVI$ 

46

#### **LISA B** Siluri isa välismooduli (SVM) juhtprogramm

```
#include "lvmc_lib.h"
#define WAIT COUNT 4
void init_debug()
\{int \, ifor(i=0; i<(WORDS_IN\_REG*16); i++)/* nulli m"alu */
             CC \cdot REGS[i]=0;/* puhasta ekraan */\text{clrscr}();
                                       /* kas ikka on liides olemas ? */
   checkreg();
   printf("Liidese registrid ok\n");
   read_binfile ("regs.bin", (char *) CC.REGS, &i );
      /* registrid
                      \star /
   read binfile ("low deb.bin", DINF.lo code, &DINF.lo len);
      /* mikrokood */
   read_binfile("lo_nop.bin", (char *) DINF.lo_nop_places,
                  &DINF.lo_cmd_cnt );
      /* mikrokoodi nopi kohad */
   read_binfile ("hi_deb.bin", DINF.hi_code, &DINF.hi_len);
      /* asssembler
                         \star /
   read binfile ("hi nop.bin", (char *) DINF.hi nop places,
                  &DINF.hi_cmd_cnt );
      /* assembleri nopide kohad */
   DINF.hi cmd cnt>>=1;
   DINF.lo\_cmd\_cnt>>=1;/* molemad on karakteri pointerid
      tegelikult taheme integeri omasid,
      iga integer on 2 karakterit */
   /* laeme koodi liidese koodim"allu */
      load_code(DINF.hi_code, DINF.lo_code);
   /* lisame jupikese koodim"allu, mis hakkab debugi iod tegema */
      add_lo_debug();
   printf("\n Debug initialized\n");
\}void test_etapp_1()
int i, j;
   mode\_io();
   for(i=0; i<WORDS IN REG*REGS IN CCHIP; i++) CC.TREGS[i]=0;
   write\_regs(CC. TREGS);mode io();
   read_regs( CC.REGS, CC.LREG);
                                      /* konstant 0 test */
  printf("%-13s: M<sub>n</sub>lu test, konstant 0\n", "RAM_CO.dat");
   save_int_regs("RAM_C0.dat", &CC );
   for(\overline{i}=0;\overline{i}<WORDS_IN_REG*REGS_IN_CCHIP; i++) CC.TREGS[i]=0xffff;
   mode io();
   write\_regs(CC. TREGS);mode\_io();
   read_regs( CC.REGS, CC.LREG);
                                       /* konstant 1 test */
   save_int_regs("RAM_C1.dat", &CC );
   printf("\frac{1}{8}-13s: M<sub>n</sub>lu test, konstant 1\n", "RAM_C1.dat");
```

```
DO-TD-X-15-0698 Red. 1
```

```
for(i=0; i<WORDS_in_REG*REG_iN_CCHIP; i++) CC.TREGS[i]=0xAAAA;mode io();
   write regs(CC.TREGS);
   mode\_io();
                                         /* malelaua test */
   read_regs(CC.REGS, CC.LREG);
   save_int_regs("RAM_CHKB.dat", &CC );
   printf("s-13s: M_nlu test, malelaud \n\u", "RAM_CHKB.dat");for(i=0; i<REGS_IN_CCHIP; i++)for(j=0:j<WORDS_IN_REG; j++)CC.\nTREGS[i*WORDS_in\_REG+j]=(i<<12) | j;mode\_io()write\_regs(CC. TREGS);mode io();
   read_regs( CC.REGS, CC.LREG);
                                         /* indeksi test */
   save_int_regs("RAM_INDX.dat", &CC );
   printf("8-13s: M_nlu test, indexseeritudsisendjada
                                                                         \ln".
"RAM_INDX.dat");
\}/* testimise etapp 2, k"askude test */
void test_etapp_2()
\{int i;
   char nimeke[30];
   mode_{commands()}pulse do();
   waitfor(WAIT, 1);
   for(i=0; i<WAIT_CCOUNT; i++)\left\{ \right.waitfor (WAIT, 1);
      read_regs(CC.REGS, CC.LREG);
/*
      loe registrid CCst v"alja
                                              \star /
      sprintf(nimeke, "WAIT. 8-03d", i );<br>printf("8-13s: k<sub>n</sub>skude test \n", nimeke ,i );
/*
      tekitame failinime
                                              \star /
      save_int_regs( nimeke, &CC);
                                             \star /
/ *
      kirjuta resultaadid v"alja
      pulse_run();
       /* kuni j"argmise runini */
\}void test_etapp_3()
   int i;
   for(i=0; i<WORDS_IN\_REG*REG\_IN\_CCHIP; i++) CC.TREGS[i]=0;mode io();
/* io reziim, nullime m"alu
                                      \star /
   write regs(CC.TREGS);
\prime\,^{\star}kirjuta nullid\mathfrak{m}^{\prime\prime}allu
                                      \star /
   enter_idea();
/* sisene IDEA reziimi
                                      \star /
   printf("IDEA involutsioonitest\n");
   idea_encdec_test(1000);
                                      \star /
/* idea involutsioonitest
   read_binfile ("idkeys.bin", (char *)CC.TREGS, &i );
/* loeme idea key sisse
                                      \star /
   printf("IDEA enc/dec test\n");
   idea_encdec_test(1000);
                                      \star /
/* votmega test
\mathcal{E}void run_tests_1to3()
\{waitfor (MAINRDY, 1);
                               /* kuni initiga valmis saab
                                                                     \star /
                               /* Malutest, etapp I
                                                                      \star /
   test_etapp_1();
                               /* nullis k"ask, testprotseduurid */
   setcom(0x0);test\_etapp_2();
                              /* k"asutest, etapp II
                                                                      \star /
```

```
DO-TD-X-15-0698 Red. 1
                                                                                                         \star /
                                              /* IDEA test, etapp III
     test\_etapp_3();
\}void main()
\{int i, j;char nimeke[40], a;
    int com_cnt;DEBUG = 0;
                                             /* loeb koodi liidese koodim"allu */
    init_debug();
                                              /* kella sagedus<br>/* kella sagedus<br>/* "uhenda kiip k"ulge
                                                                                                           \star /
    setmhz(10);Securiz (10),<br>connect_chip();<br>connect_chip();
                                                                                                           \star /
                                              x and the probability<br>
\frac{1}{2} is the senatori<br>
\frac{1}{2} is the set of \frac{1}{2} in \frac{1}{2} in \frac{1}{2} in \frac{1}{2}\star /
     SETBIT(CLKSRC);
                                                                                                           \star'run_tests_1to3();
\}
```
49

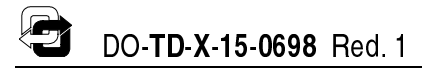

#### LISA C Testprogrammi ekraaniväljund

D:\CHPTST>ctest Liidese registrid ok Debug initialized soovitud sagedus: 16 MHz, tegelik: 16 MHz RAM\_CO.dat : Mälu test, konstant 0 : Mälu test, konstant 1 RAM C1.dat RAM\_CHKB.dat : Mälu test, malelaud RAM\_INDX.dat : Mälu test, indekseeritud sisendjada : käskude test WAIT.0 WAIT.1 : käskude test WAIT.2 : käskude test WAIT.3 : käskude test IDEA involutsioonitest IDEA ZERO DATA: IDEA(2) i=0, 00 IDEA ZERO DATA: IDEA(3) i=o, 00 01000 random IDEA tests OK IDEA enc/dec test IDEA ZERO DATA: IDEA(2) i=0, 00 IDEA ZERO DATA: IDEA(3) i=0, 00 01000 random IDEA tests OK

 $D:\CHPTST$ 

#### LISA D Konstant 0 testi tulemused: RAM\_CO.DAT

 $00:$  Tr  $000000000000000000000000;$  $01: T1$  $02:$ I0  ${\tt 0000000000000000000000000}$  ${\tt 000000000000000000000000}$  $03:71$  $04:$  Sr  $0000000000000000000000000;$  ${\tt 000000000000000000000000}$  $0000000000000000000000000;$  $05: N$  $0000000000000000000000000;$  $06: M$  $000000000000000000000000;$  $08: PQ$  $P/Q$ 09: PQu Pu/Qu  ${\tt 00000000000000000000000000}$  $11: A0 A0L/A0H$  $0000000000000000000000000;$  ${\tt 000000000000000000000000}$  $14: A3 \t A3L/A3H$ <br>0000000000000000000000000;  $A4L/A4H$  $15: A4$  ${\tt 0000000000000000000000000}$  $0000000000000000000000000;$  ${\tt 000000000000000000000000}$ 

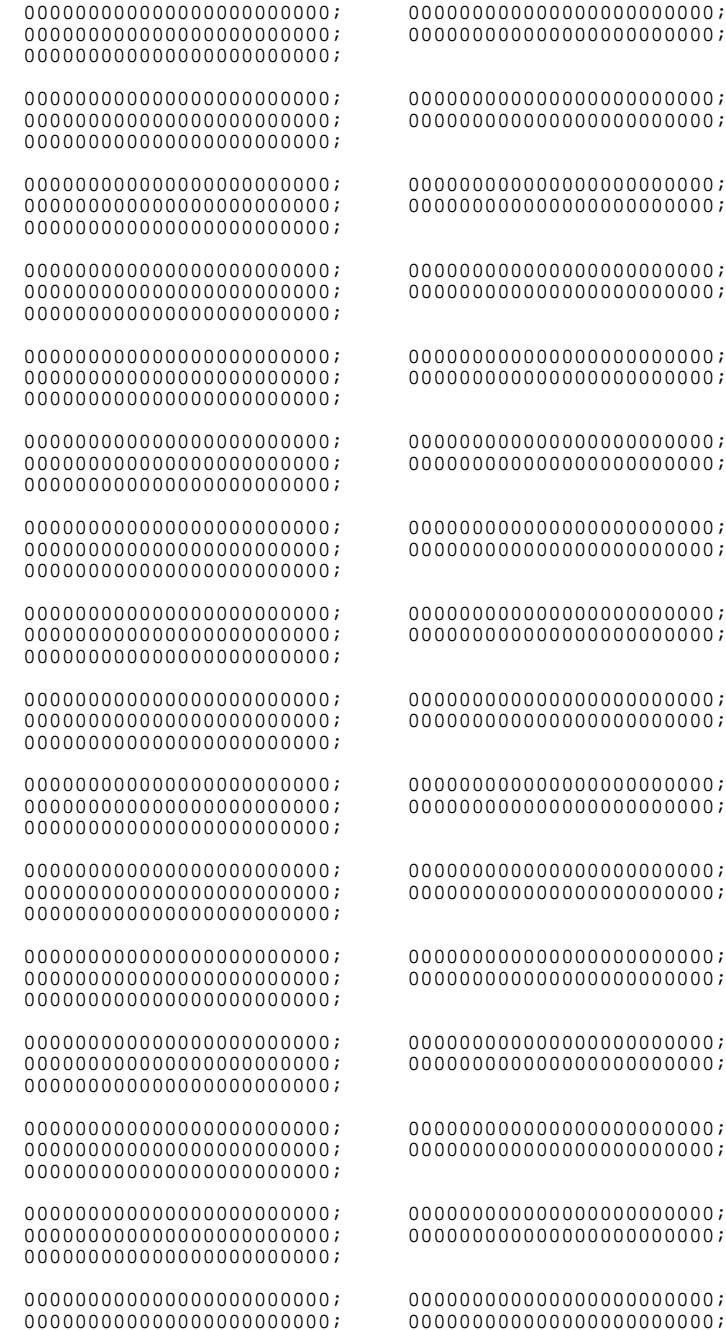

 ${\tt 000000000000000000000000}$ 

### LISA E Konstant 1 testi tulemused: RAM\_C1.DAT

00: Tr - FFFFFFFFFFFFFFFFFFFFFFFF; FFFFFFFFFFFFFFFFFFFFFFFF; FFFFFFFFFFFFFFFFFFFFFFFF;  $01:$  T1  $-$ <br>FFFFFFFFFFFFFFFFFFFFFFFFFFFFFF FFFFFFFFFFFFFFFFFFFFFFFF; FFFFFFFFFFFFFFFFFFFFFFFF; FFFFFFFFFFFFFFFFFFFFFFFF; 02: I0 -  $03: I1$ FFFFFFFFFFFFFFFFFFFFFFFF; FFFFFFFFFFFFFFFFFFFFFFFF;  $04:$  Sr  $-$ <br>FFFFFFFFFFFFFFFFFFFFFFFFFFFFF 05: N -<br>FFFFFFFFFFFFFFFFFFFFFFFFFFFF FFFFFFFFFFFFFFFFFFFFFFFF; FFFFFFFFFFFFFFFFFFFFFFFF;  $06: M =$ FFFFFFFFFFFFFFFFFFFFFFFF; FFFFFFFFFFFFFFFFFFFFFFFF; 07: D - 08: PQ P/Q<br>FFFFFFFFFFFFFFFFFFFFFFFF 09: PQu Pu/Qu<br>FFFFFFFFFFFFFFFFFFFFFFFFF FFFFFFFFFFFFFFFFFFFFFFFF; FFFFFFFFFFFFFFFFFFFFFFFF; 10: Ul Uu/A5l FFFFFFFFFFFFFFFFFFFFFFFF; FFFFFFFFFFFFFFFFFFFFFFFF;  $A0L/A0H$ FFFFFFFFFFFFFFFFFFFFFFFF; FFFFFFFFFFFFFFFFFFFFFFFF; FFFFFFFFFFFFFFFFFFFFFFFF; 12: A1 A1L/A1H FFFFFFFFFFFFFFFFFFFFFFFF; FFFFFFFFFFFFFFFFFFFFFFFF; 13: A2 A2L/A2H<br>FFFFFFFFFFFFFFFFFFFFFFFFF FFFFFFFFFFFFFFFFFFFFFFFF; FFFFFFFFFFFFFFFFFFFFFFFF;  $A3I/AA3H$ FFFFFFFFFFFFFFFFFFFFFFFF; FFFFFFFFFFFFFFFFFFFFFFFF; 15: A4 A4L/A4H<br>FEFEFEFEFEFEFEFEFEFEFEFEF FFFFFFFFFFFFFFFFFFFFFFFF; FFFFFFFFFFFFFFFFFFFFFFFF; FFFFFFFFFFFFFFFFFFFFFFFF; FFFFFFFFFFFFFFFFFFFFFFFF; FFFFFFFFFFFFFFFFFFFFFFFF; FFFFFFFFFFFFFFFFFFFFFFFF;

FFFFFFFFFFFFFFFFFFFFFFFF; FFFFFFFFFFFFFFFFFFFFFFFF; FFFFFFFFFFFFFFFFFFFFFFFF;

FFFFFFFFFFFFFFFFFFFFFFFF; FFFFFFFFFFFFFFFFFFFFFFFF;

### LISA F Malelaua testi tulemused: RAM\_CHKB.DAT

 $00: \text{Tr} \quad - \\ \text{AAAAAAAAAAAAAAAAAAA} \\ \text{AAAAAAAAAAAA} \\ \text{AAAAAAAA}$ AAAAAAAAAAAAAAAAAAAAAAAA; AAAAAAAAAAAAAAAAAAAAAAAA; AAAAAAAAAAAAAAAAAAAAAAAA; AAAAAAAAAAAAAAAAAAAAAAAA; AAAAAAAAAAAAAAAAAAAAAAAA;

01: T1 -<br>AAAAAAAAAAAAAAAAAAAAAAAA AAAAAAAAAAAAAAAAAAAAAAAA; AAAAAAAAAAAAAAAAAAAAAAAA;  $02: I0$ 

AAAAAAAAAAAAAAAAAAAAAAAA; AAAAAAAAAAAAAAAAAAAAAAAA; 03: I1 -<br>AAAAAAAAAAAAAAAAAAAAAAAAA

AAAAAAAAAAAAAAAAAAAAAAAA; AAAAAAAAAAAAAAAAAAAAAAAA; AAAAAAAAAAAAAAAAAAAAAAAA; 04: Sr<br>AAAAAAAAAAAAAAAAAAAAAAA;

AAAAAAAAAAAAAAAAAAAAAAAA; AAAAAAAAAAAAAAAAAAAAAAAA;  $05: N -$ AAAAAAAAAAAAAAAAAAAAAAAAAAAAAA

AAAAAAAAAAAAAAAAAAAAAAAA; AAAAAAAAAAAAAAAAAAAAAAAA; AAAAAAAAAAAAAAAAAAAAAAAA;  $06: M$  -<br>  $\triangle$ 

 $07: D$ 

AAAAAAAAAAAAAAAAAAAAAAAA; AAAAAAAAAAAAAAAAAAAAAAAA; 08: PQ P/Q<br>AAAAAAAAAAAAAAAAAAAAAA;

AAAAAAAAAAAAAAAAAAAAAAAA; AAAAAAAAAAAAAAAAAAAAAAAA; AAAAAAAAAAAAAAAAAAAAAAAA; 09: PQu Pu/Qu<br>AAAAAAAAAAAAAAAAAAAAAAAA

AAAAAAAAAAAAAAAAAAAAAAAA; AAAAAAAAAAAAAAAAAAAAAAAA; AAAAAAAAAAAAAAAAAAAAAAAA; AAAAAAAAAAAAAAAAAAAAAAAA; AAAAAAAAAAAAAAAAAAAAAAAA;  $111/251$ 

AAAAAAAAAAAAAAAAAAAAAAAA; AAAAAAAAAAAAAAAAAAAAAAAA; AAAAAAAAAAAAAAAAAAAAAAAA; AAAAAAAAAAAAAAAAAAAAAAAA; AAAAAAAAAAAAAAAAAAAAAAAA; AAAAAAAAAAAAAAAAAAAAAAAA; AAAAAAAAAAAAAAAAAAAAAAAA; AAAAAAAAAAAAAAAAAAAAAAAA; 11: A0 A0L/A0H<br>AAAAAAAAAAAAAAAAAAAAAAAA

AAAAAAAAAAAAAAAAAAAAAAAA; AAAAAAAAAAAAAAAAAAAAAAAA;  $A1L/A1H$ 

AAAAAAAAAAAAAAAAAAAAAAAA; AAAAAAAAAAAAAAAAAAAAAAAA; AAAAAAAAAAAAAAAAAAAAAAAA; AAAAAAAAAAAAAAAAAAAAAAAA; AAAAAAAAAAAAAAAAAAAAAAAA; 13: A2 A2L/A2H<br>AAAAAAAAAAAAAAAAAAAAAAAA

AAAAAAAAAAAAAAAAAAAAAAAA; AAAAAAAAAAAAAAAAAAAAAAAA; 14: A3 A3L/A3H<br>AAAAAAAAAAAAAAAAAAAAAAAA

AAAAAAAAAAAAAAAAAAAAAAAA; AAAAAAAAAAAAAAAAAAAAAAAA; AAAAAAAAAAAAAAAAAAAAAAAA; AAAAAAAAAAAAAAAAAAAAAAAA; AAAAAAAAAAAAAAAAAAAAAAAA; AAAAAAAAAAAAAAAAAAAAAAAA; AAAAAAAAAAAAAAAAAAAAAAAA; AAAAAAAAAAAAAAAAAAAAAAAA; 15: A4 A4L/A4H<br>AAAAAAAAAAAAAAAAAAAAAAA

AAAAAAAAAAAAAAAAAAAAAAAA; AAAAAAAAAAAAAAAAAAAAAAAA; AAAAAAAAAAAAAAAAAAAAAAAA;

AAAAAAAAAAAAAAAAAAAAAAAA; AAAAAAAAAAAAAAAAAAAAAAAA;

AAAAAAAAAAAAAAAAAAAAAAAA; AAAAAAAAAAAAAAAAAAAAAAAA;

AAAAAAAAAAAAAAAAAAAAAAAA; AAAAAAAAAAAAAAAAAAAAAAAA;

AAAAAAAAAAAAAAAAAAAAAAAA; AAAAAAAAAAAAAAAAAAAAAAAA; AAAAAAAAAAAAAAAAAAAAAAAA; AAAAAAAAAAAAAAAAAAAAAAAA; AAAAAAAAAAAAAAAAAAAAAAAA;

AAAAAAAAAAAAAAAAAAAAAAAA; AAAAAAAAAAAAAAAAAAAAAAAA; AAAAAAAAAAAAAAAAAAAAAAAA;

AAAAAAAAAAAAAAAAAAAAAAAA; AAAAAAAAAAAAAAAAAAAAAAAA; AAAAAAAAAAAAAAAAAAAAAAAA; AAAAAAAAAAAAAAAAAAAAAAAA; AAAAAAAAAAAAAAAAAAAAAAAA; AAAAAAAAAAAAAAAAAAAAAAAA;

AAAAAAAAAAAAAAAAAAAAAAAA; AAAAAAAAAAAAAAAAAAAAAAAA; AAAAAAAAAAAAAAAAAAAAAAAA;

AAAAAAAAAAAAAAAAAAAAAAAA; AAAAAAAAAAAAAAAAAAAAAAAA; AAAAAAAAAAAAAAAAAAAAAAAA; AAAAAAAAAAAAAAAAAAAAAAAA; AAAAAAAAAAAAAAAAAAAAAAAA; AAAAAAAAAAAAAAAAAAAAAAAA;

AAAAAAAAAAAAAAAAAAAAAAAA; AAAAAAAAAAAAAAAAAAAAAAAA; AAAAAAAAAAAAAAAAAAAAAAAA; AAAAAAAAAAAAAAAAAAAAAAAA; AAAAAAAAAAAAAAAAAAAAAAAA;

AAAAAAAAAAAAAAAAAAAAAAAA; AAAAAAAAAAAAAAAAAAAAAAAA; AAAAAAAAAAAAAAAAAAAAAAAA;

AAAAAAAAAAAAAAAAAAAAAAAA; AAAAAAAAAAAAAAAAAAAAAAAA; AAAAAAAAAAAAAAAAAAAAAAAA;

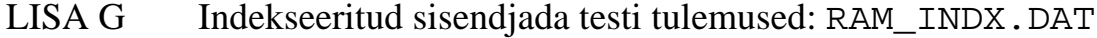

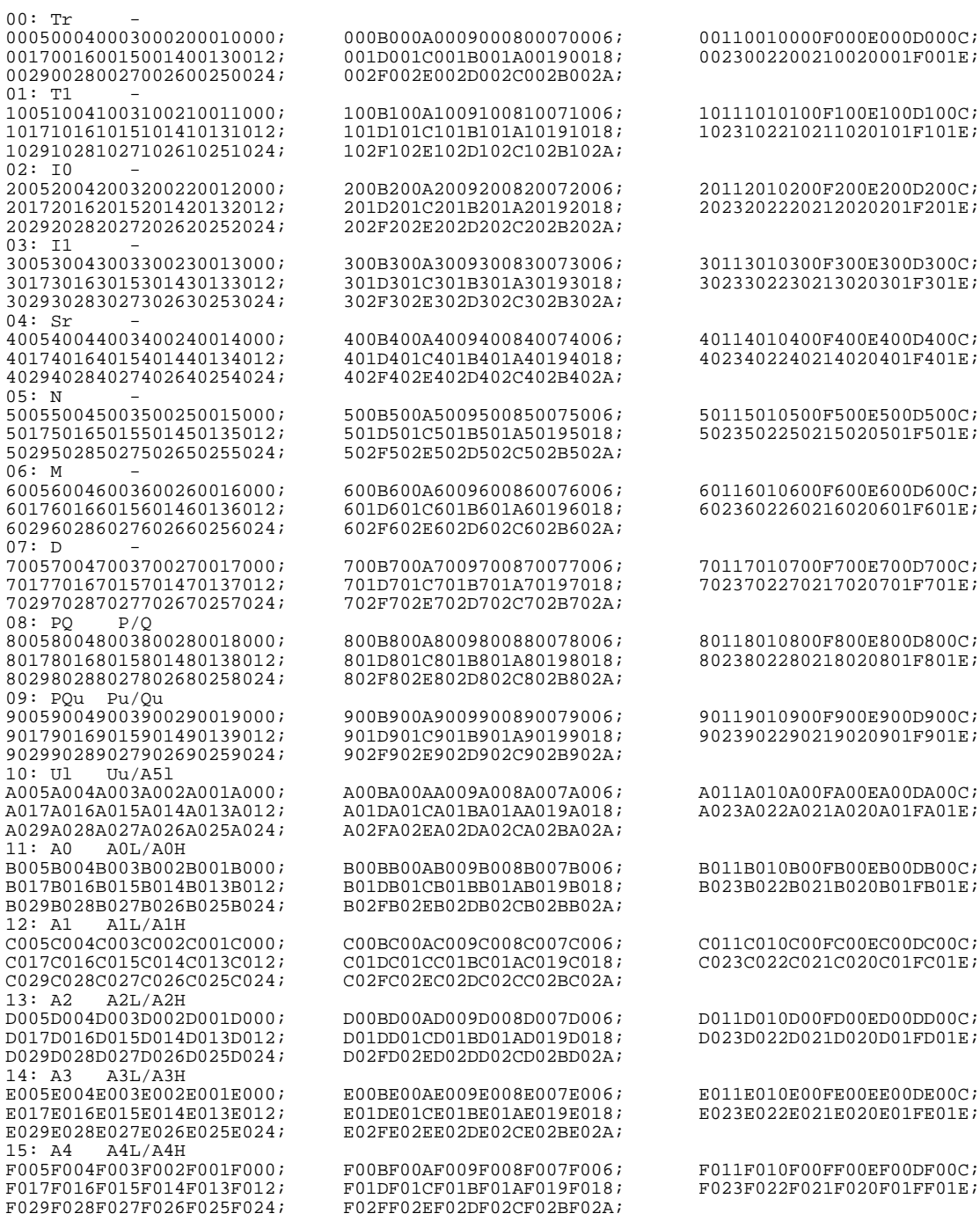

 $\bigodot$ 

### LISA H Mälu seis enne modulaararitmeetika teste: WAIT.000

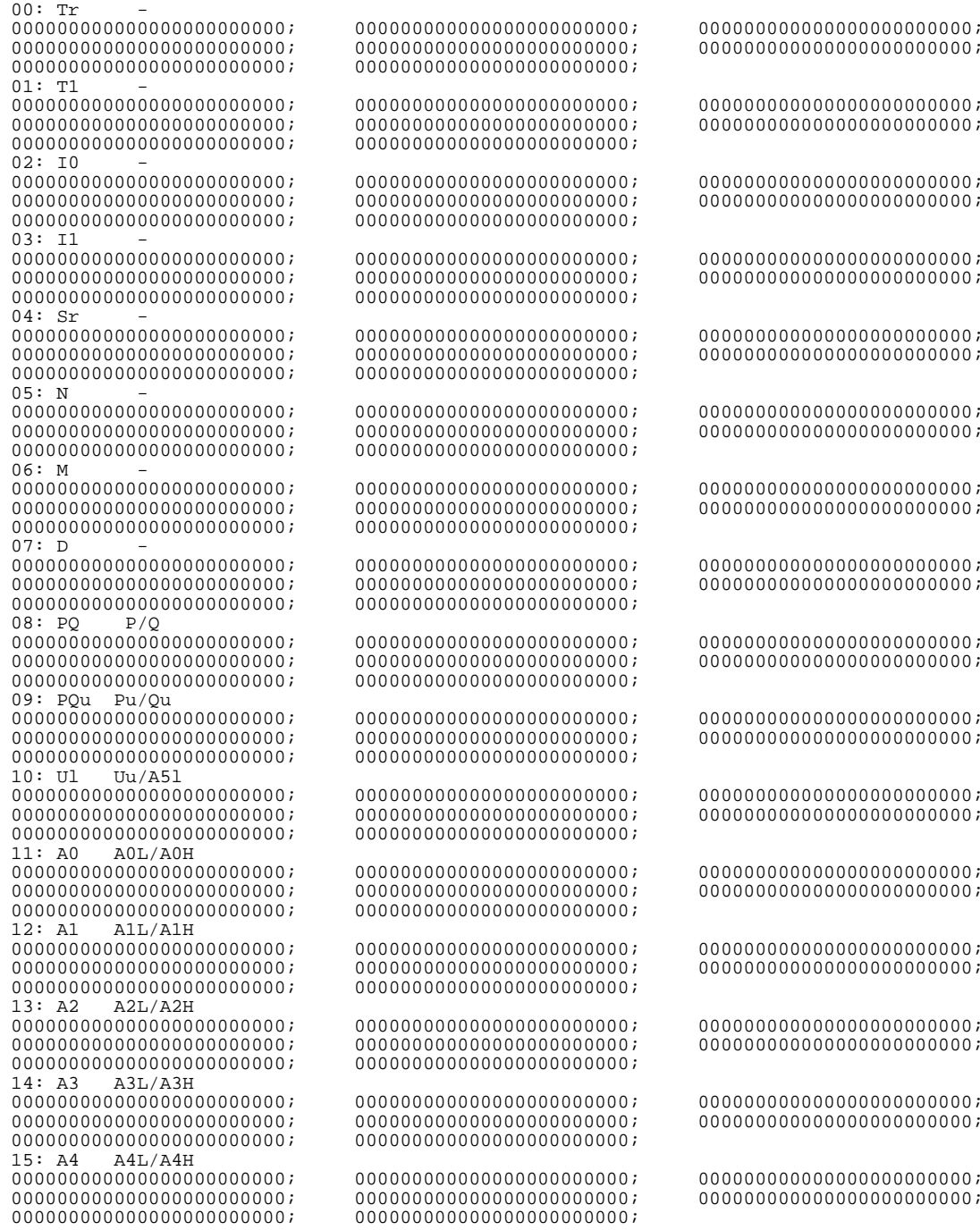

 $00:$  Tr

#### LISA J Liitmise ja korrutamise testi tulemused: WAIT.001

 $0001$  $0.001$  $01: T1$  $000($  ${\tt 0000000000000000000000000}$  $000($  ${\tt 0000000000000000000000000}$  $000($  $000$  $0.001$  $0.001$  $03: I1$  $000($  $0000000000000000000000000;$ 000  $0000000000000000000000000;$ 000  $04:$  Sr  $0.001$  $0.001$  $000($  $05: N$ 612EA7ACB73B9AB68DD07178; FFFI 000  $000000000000000000000000;$  $0.001$  $06: M$ FAC88B97951A2B715235E7B0; 6840 FFFFFFFFFFFF6EBFBA8EB2B4;  $0.001$  $0.001$  $07: D$ F2DB00163D275ED0CD33EDB1; D05 000000000000A79F80818B98; 000  ${\tt 000000000000000000000000}$  $000($  $08:PO$  $P/O$ **FFFI**  $000($  $000($ 09: PQu Pu/Qu  $0000000000000000000000000;$  $000($  $000000000000000000000000;$  $0.001$  ${\tt 000000000000000000000000}$  $000($  $10: U1$   $Uu/AB1$ <br>0000000000000000000000000;  $000$  $000$  ${\tt 000000000000000000000000}$  $000($  $000$  ${\tt 0000000000000000000000000}$  $000$  ${\tt 000000000000000000000000}$  $000($  $12: A1 A1L/A1H  
00000000000000000000000007$  $000($  $000($  ${\tt 0000000000000000000000000}$ 000  $13: A2$  $A2L/A2H$ 612EA7ACB73B9AB68DD07178; FFFI  $000$  ${\tt 000000000000000000000000}$  $000($  $A3L/AA$  $14: \overline{A}3$ FAC88B97951A2B715235E7B0; 684 FFFFFFFFFFFF6EBFBA8EB2B4; 000  ${\tt 000000000000000000000000}$  $0.001$  $15: \Delta4$  $A4L/A4H$ F2DB00163D275ED0CD33EDB1;  $D050$ 0000000000000A79F80818B98;  $000($  $000C$ 

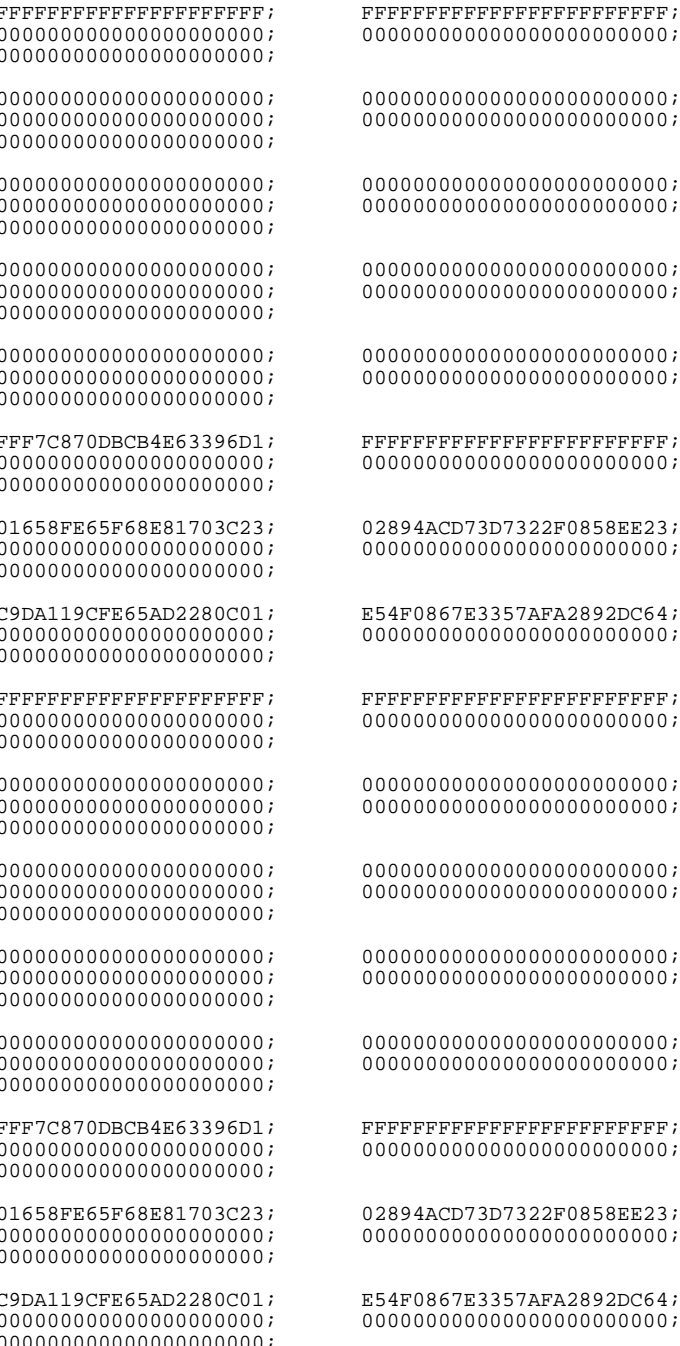

 $\cdot$ 

 $\cdot$ 

 $\cdot$ 

÷

 $\cdot$ 

 $\cdot$ 

 $\cdot$ 

 $\mathbf{r}$ 

÷

 $\cdot$ 

 $\cdot$  :

 $\cdot$ 

 $\cdot$ 

 $\cdot$ 

 $\cdot$ 

 $\cdot$ 

 $\cdot$ 

 $\cdot$ 

 $\cdot$ 

 $\cdot$ 

 $\cdot$ 

 $\cdot$ 

 $\mathbf{r}$ 

 $\mathbf{r}$ 

 $\bigcirc$ 

### Mooduliga korrutamise testi tulemused: WAIT.002 LISA K

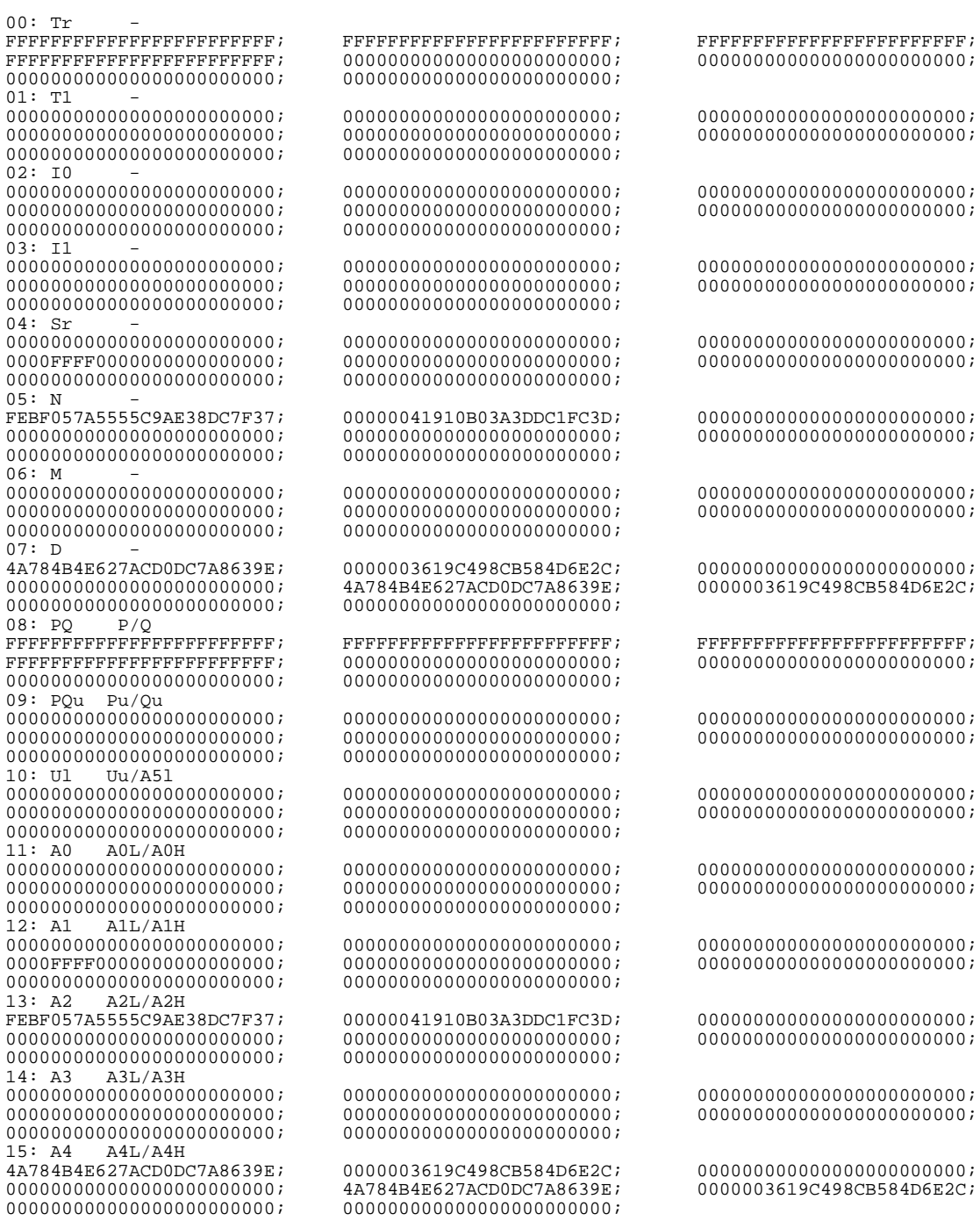

### LISA L Diskreetne eksponent, testi tulemused: WAIT.003

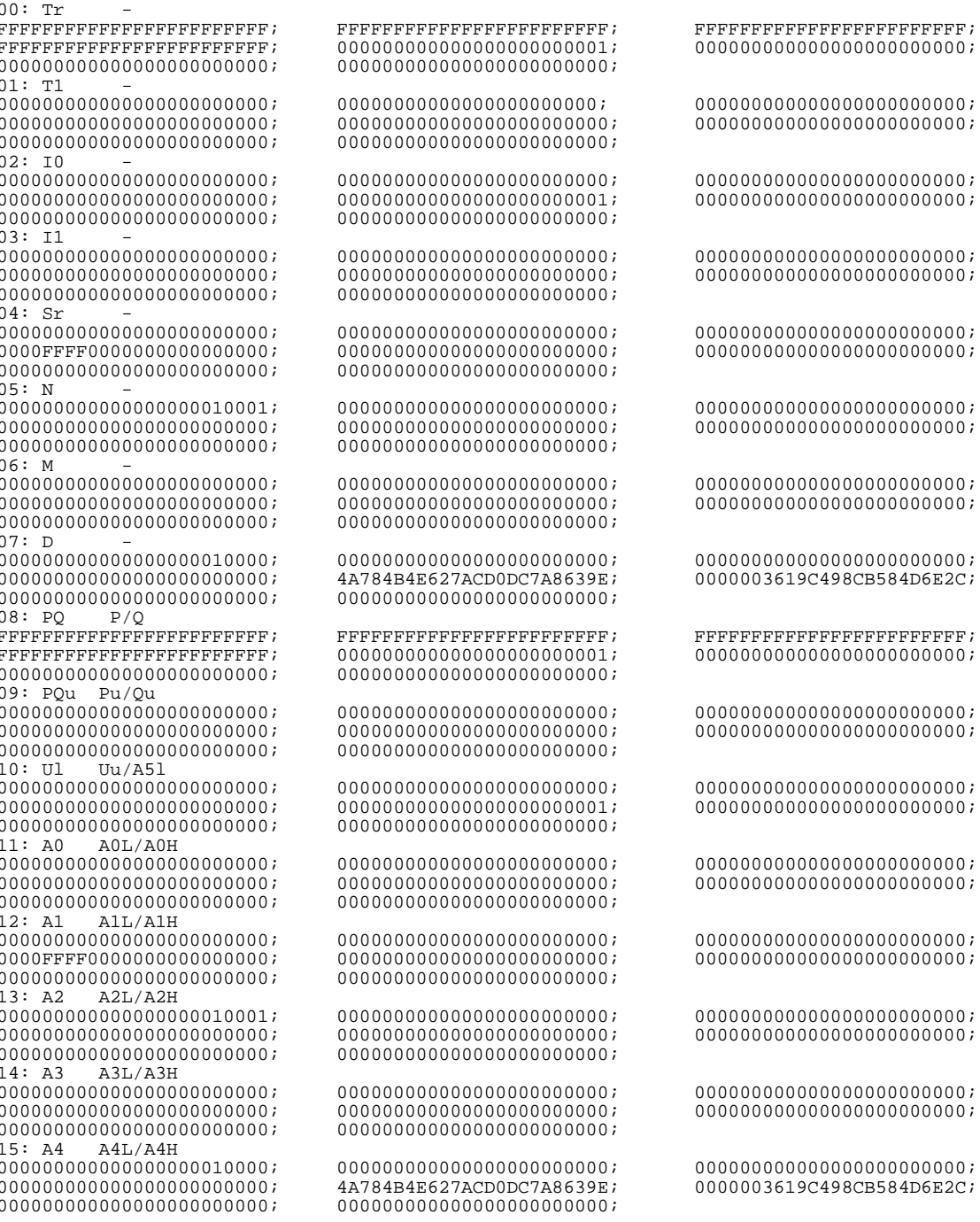

# LISA M SVM moodul

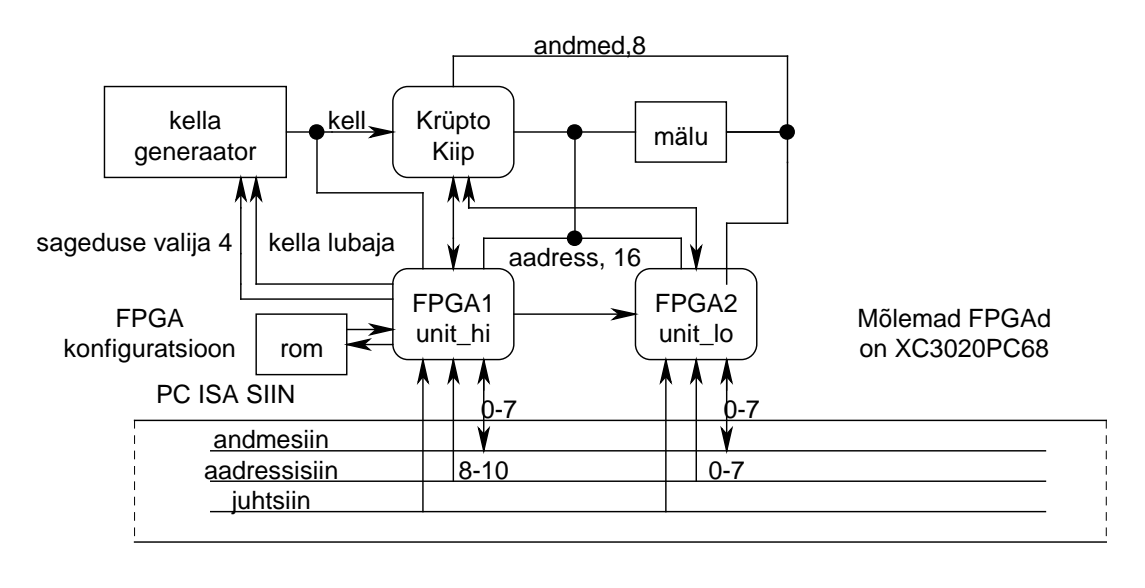

Mõlemad FPGAd on XC3020PC64-125 Staatiline mälu IS61C256-20 Kellageneraator AV9107-03CN14 FPGA konf. mälu 1736A

Joonis 15. SVM ISA moodul

Kiibi väljundid on koormatud FPGA ja mälu sisenditega. FPGA sisendmahtuvus on 10 pF, mälu sisendmahtuvus on 12 pF. Koormusele on lisatud mahtuvused, et saavutada soovitud 100 pF maksimaalset koormust.

Liidese täpne elektriline skeem (VHDL kirjeldus) on [SVMDOK]. Liides on realiseeritud makettplaadil.

Liidese elektriline skeem, VHDL kirjeldus, viikude paigutus ning süntesaatori juhtprogrammi on järgnevatel lehekülgedel:

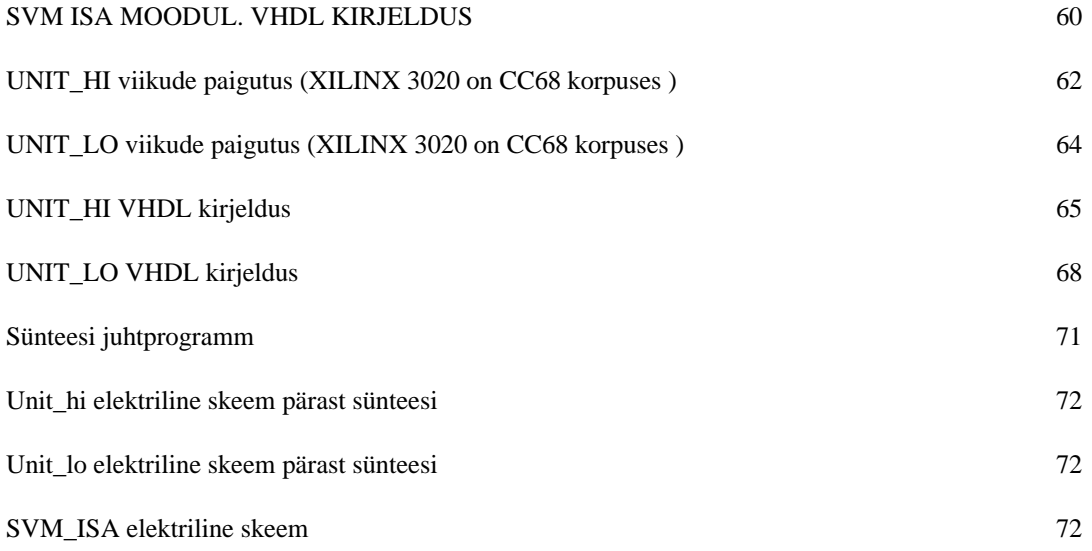

## **SVM ISA MOODUL. VHDL KIRJELDUS**

```
LIBRARY IEEE;
use IEEE.std_logic_1164.all;
use WORK.svm add comp.all;
entity sym top is
port ( data_isa: inout std_logic_vector(15 downto 0);
       adr_isa: in std_logic_vector(15 downto 0);
            iord: in std_logic;
            iowr: in std_logic;
       isa_reset: in std_logic;
           clock: in std_logic
\rightarrow ;
end svm top;
architecture aaa of svm_top is
signal sel_lo: std_logic;<br>signal sel_hi: std_logic;
signal ena romdat: std logic;
signal CHIP_DATA: std_logic_vector(15 downto 0); -- io, aadr/data
\left\langle \right\rangle \subset \subsetsignal COMMANDS: std logic vector (4 downto 0); -- commands,
SCC500<-- idea kanali nr
>CC-- io voi ram
signal IO RAM: std logic;
                                                                    ->CCsignal BIST TEST: std logic vector(1 downto 0); -- bist test
>CCsignal RESET: std_logic;<br>signal RUN: std_logic;
                                                                ->CC-- reset
                                    -- valjumine debugist
                                                                 ->CCsignal MAIN_MODE: std_logic_vector(1 downto 0); -- pohimood
>CCsignal RD_STATUS: std_logic;
                                          -- loe staatust
>CCsignal RUN CLK: std logic;
                                       -- jooksukell
                                                                    ->CC-- RAM output enable     ->RAM<br>-- RAM write enable     ->RAM
signal RAM_OE: std_logic;
signal RAM_WE: std_logic; -- RAM write enable<br>signal BITIO_MOD: std_logic_vector(1 downto 0); -- BITIO_MODE
->CC>CCsignal RND_CLK: std_Logic;
                                          -- SUVA GENERAATORI KELL -
>CCsignal EXT_ROM: std_logic;<br>signal RAM_ME: std_logic;<br>signal BITIO_RDY: std_logic;
                                        -- EXT ROM
                                                                     ->CC-- RAM ME
                                                                    <-CC-- BITIO_RDY
                                                                    <-Csignal ID IN RDY: std logic;
                                        -- ID_IN_RDY
                                                                    <-CCsignal IDIO_RDY: std_logic;
                                       -- IDIO_RDY
                                                                     <-CCsignal MAIN_RDY: std_logic;<br>signal MAIN_RDY: std_logic;<br>signal WAITING: std_logic;
                                       -- MAIN RDY
                                                                     <-CC-- WAITING
                                                                       \left\langle -\right\rangle\capsignal BIST_OUT: std_logic;
                                         -- BIST_OUT
                                                                       \lt -\capsignal
         TESTDATA: std_logic;
                                                       -- state hashing
\sim - \sim \simCLKENA: std_logic;
                                                  -- kella genaraatori
signal
tristate ->CLKGEN
                  CLKSEL: std logic vector(3 downto 0); -- kella
signal
generaatori sagedus
                                            \leftarrow > CLKGEN
           RAMADR: std_logic_vector(14 downto 0); -- malu aadress
signal
```

```
signal
          LOGIC_ONE: std_logic;
                                                          -- lihtsalt yks
signal
          BIST CLK: std Logic;
begin
LOGIC ONE <= '1' ;
-- et testida, yhendame kokku asjakesi
KELLAGENE: CLKGEN
port map (
SELDIV=>CLKSEL,
REFCLK=>clock,
HICLK=>RUN CLK,
OE = >CLKENA\rightarrowunhi: unit_hi
port map(
   CLKSEL=>CLKSEL,
   aadr_hi=&gt;adr_isa(11 downto 8),<br>aadr_lo=&gt;adr_isa(2 downto 0),data_{hi} = >data_{isa} (15 downto 8),
     clock=>clock,
       res=>isa_reset,
      iowr=>iowr,
      iord=>iord,
    CLKENA=>CLKENA,
    sel_lo=>sel_lo,
    sel_hi=>sel_hi,
ena_romdat=>ena_romdat,
    DATAEN=>DATAEN,
    CHD_HI=>CHIP_DATA(15 downto 8),
     CMNDS=>COMMANDS,
   ID_CHNR=>ID_CHNR,
    IO RAM=>IO RAM,
BIST_TEST0=>BIST_TEST(0),
BIST_TEST1=>BIST_TEST(1),
     RESET=>RESET,
       RUN = > RUN,
MAIN MODE0=>MAIN MODE(0),
MAIN_MODE1=>MAIN_MODE(1),
 RD_STATUS=>RD_STATUS,
   RUN_CLK=>RUN_CLK,
    RAM OE=>RAM OE,
    RAM_WE=>RAM_WE
\rightarrow ;
unlo: unit\_loport map (
   aadr\_lo = >adr\_isa(7 downto 0),
   data lo=>data isa(7 downto 0),
     clock=>clock,
       res=>isa_reset,
      iowr=>iowr,
      iord=>iord,
    sel_hi=>sel_hi,
    \text{sel} lo=>\text{sel} lo,
ena romdat=>ena romdat,
    CHD_LO=>CHIP_DATA(7 downto 0),
    ROMDAT = >ROMDAT,
BITIO_MOD0=>BITIO_MOD(0),
BITIO_MOD1=>BITIO_MOD(1),
    DATAEN=>DATAEN,
    DO CLK=>DO CLK,
 BIST\_SEL0 \Rightarrow BIST\_SEL(0),
 BIST SEL1=>BIST_SEL(1),
   RND_CLK=>RND_CLK,
   EXT ROM=>EXT ROM,
```

```
RAM_ME=>RAM_ME,
 BITIO_RDY=>BITIO_RDY,
 ID_IN_RDY=>ID_IN_RDY,
  IDIO_RDY=>IDIO_RDY,
  MAIN_RDY=>MAIN_RDY,
   WAITING=>WAITING,
  BIST_OUT=>BIST_OUT,
  TESTDATA=>TESTDATA
);
RAMADR(13 downto 0) <= CHIP_DATA(13 downto 0);
RAMADR(14) \leq C IDATA(15);STATRAM: RAM
port map(
DATAIO=>ROMDAT,
ADR=>RAMADR,
WE=>RAM_WE,
OE=>RAM_OE,
CS=>LOGIC_ONE
);
PLD001: CORE
port map(
DO_CLK=>DO_CLK,
DATAIO=>CHIP_DATA,
DATAEN=>DATAEN,
BITIO_MOD=>BITIO_MOD,
BITIO_READY=>BITIO_RDY,
IO_RAM=>IO_RAM,
ID_IN_RDY=>ID_IN_RDY,
IDIO_RDY=>IDIO_RDY,
ID_CHNR=>ID_CHNR,
COMMANDS=>COMMANDS,
RD_STATUS=>RD_STATUS,
MAIN_MODE=>MAIN_MODE,
MAIN_READY=>MAIN_RDY,
RND_CLK=>RND_CLK,
RUN_CLK=>RUN_CLK,
ROM_DATA=>ROMDAT,
EXT_ROM=>EXT_ROM,
RESET=>RESET,
WAITING=>WAITING,
RUN=>RUN,
BIST_CLK=>BIST_TEST(1)
BIST_TEST=>BIST_TEST(0),
BIST_SEL=>BIST_SEL,
BIST_OUT=>BIST_OUT,
TESTDATA=>TESTDATA,
RAM_ME=>RAM_ME
);
end aaa;
```
# **UNIT\_HI viikude paigutus (XILINX 3020 on CC68 korpuses )**

/\* tehnoloogia väljund\*/ set attribute current design "part" -t string "3020PC68-125" /\* io viikude asukoht \*/  $/*$  isa busi andmed  $*/$ set\_attribute find(port, "data\_hi<0>" ) "pad\_location" -t string "P53" set\_attribute find(port, "data\_hi<1>" ) "pad\_location" -t string "P51" set\_attribute find(port, "data\_hi<2>" ) "pad\_location" -t string "P50" set\_attribute find(port, "data\_hi<3>" ) "pad\_location" -t string "P49"  $\bigcirc$ 

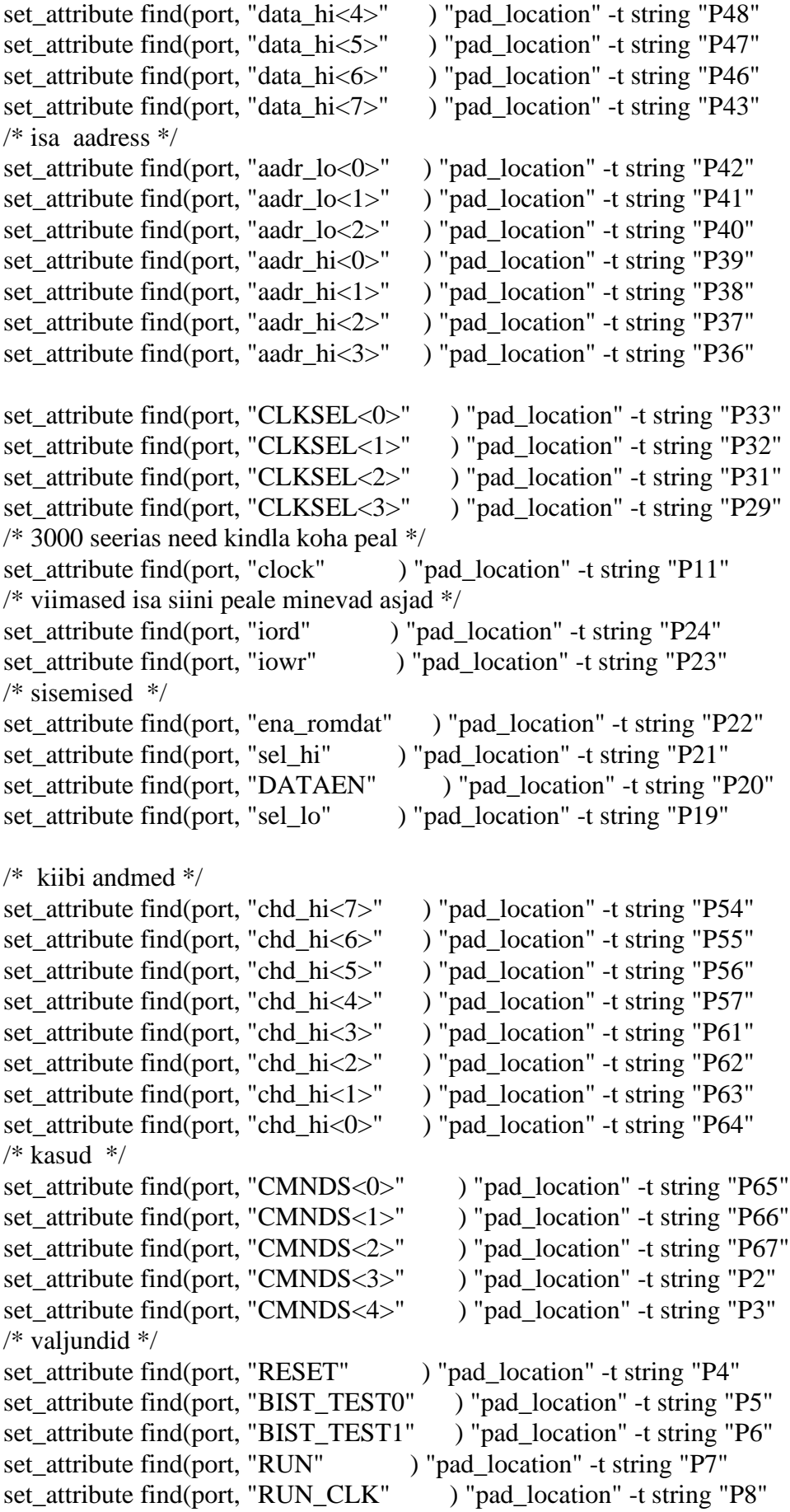

set\_attribute find(port, "MAIN\_MODE0" ) "pad\_location" -t string "P9" set\_attribute find(port, "MAIN\_MODE1" ) "pad\_location" -t string "P12" set\_attribute find(port, "RD\_STATUS" ) "pad\_location" -t string "P13" set\_attribute find(port, "ID\_CHNR" ) "pad\_location" -t string "P14" set\_attribute find(port, "IO\_RAM" ) "pad\_location" -t string "P15" /\* rami juhtimine \*/ set\_attribute find(port, "RAM\_OE" ) "pad\_location" -t string "P16" set\_attribute find(port, "RAM\_WE" ) "pad\_location" -t string "P17"  $/*$  iocs16  $*/$ set\_attribute find(port, "CLKENA" ) "pad\_location" -t string "P68"

## **UNIT\_LO viikude paigutus (XILINX 3020 on CC68 korpuses )**

/\* tehnoloogia väljund\*/

set\_attribute current\_design "part" -t string "3020PC68-125" /\* io viikude asukoht \*/ /\* aadress \*/ set\_attribute find(port, "aadr\_lo<0>" ) "pad\_location" -t string "P43" set\_attribute find(port, "aadr\_lo<1>" ) "pad\_location" -t string "P42" set\_attribute find(port, "aadr\_lo<2>" ) "pad\_location" -t string "P41" set\_attribute find(port, "aadr\_lo<3>" ) "pad\_location" -t string "P40" set\_attribute find(port, "aadr\_lo<4>" ) "pad\_location" -t string "P39" set\_attribute find(port, "aadr\_lo<5>" ) "pad\_location" -t string "P38" set\_attribute find(port, "aadr\_lo<6>" ) "pad\_location" -t string "P37" set\_attribute find(port, "aadr\_lo<7>" ) "pad\_location" -t string "P36"  $/*$  isa siini andmed  $*/$ set\_attribute find(port, "data\_lo<0>" ) "pad\_location" -t string "P33" set\_attribute find(port, "data\_lo<1>" ) "pad\_location" -t string "P32" set attribute find(port, "data  $\log 2$ " ) "pad location" -t string "P31" set\_attribute find(port, "data\_lo<3>" ) "pad\_location" -t string "P29" set\_attribute find(port, "data\_lo<4>" ) "pad\_location" -t string "P24" set\_attribute find(port, "data\_lo<5>" ) "pad\_location" -t string "P23" set attribute find(port, "data lo<6>" ) "pad location" -t string "P22" set\_attribute find(port, "data\_lo<7>" ) "pad\_location" -t string "P21"  $/*$  kiibi andmed  $*/$ set\_attribute find(port, "chd\_lo<7>" ) "pad\_location" -t string "P46" set\_attribute find(port, "chd\_lo<6>" ) "pad\_location" -t string "P47" set\_attribute find(port, "chd\_lo<5>" ) "pad\_location" -t string "P48" set\_attribute find(port, "chd\_lo<4>" ) "pad\_location" -t string "P49" set\_attribute find(port, "chd\_lo<3>" ) "pad\_location" -t string "P50" set\_attribute find(port, "chd\_lo<2>" ) "pad\_location" -t string "P51" set\_attribute find(port, "chd\_lo<1>" ) "pad\_location" -t string "P53" set\_attribute find(port, "chd\_lo<0>" ) "pad\_location" -t string "P54"

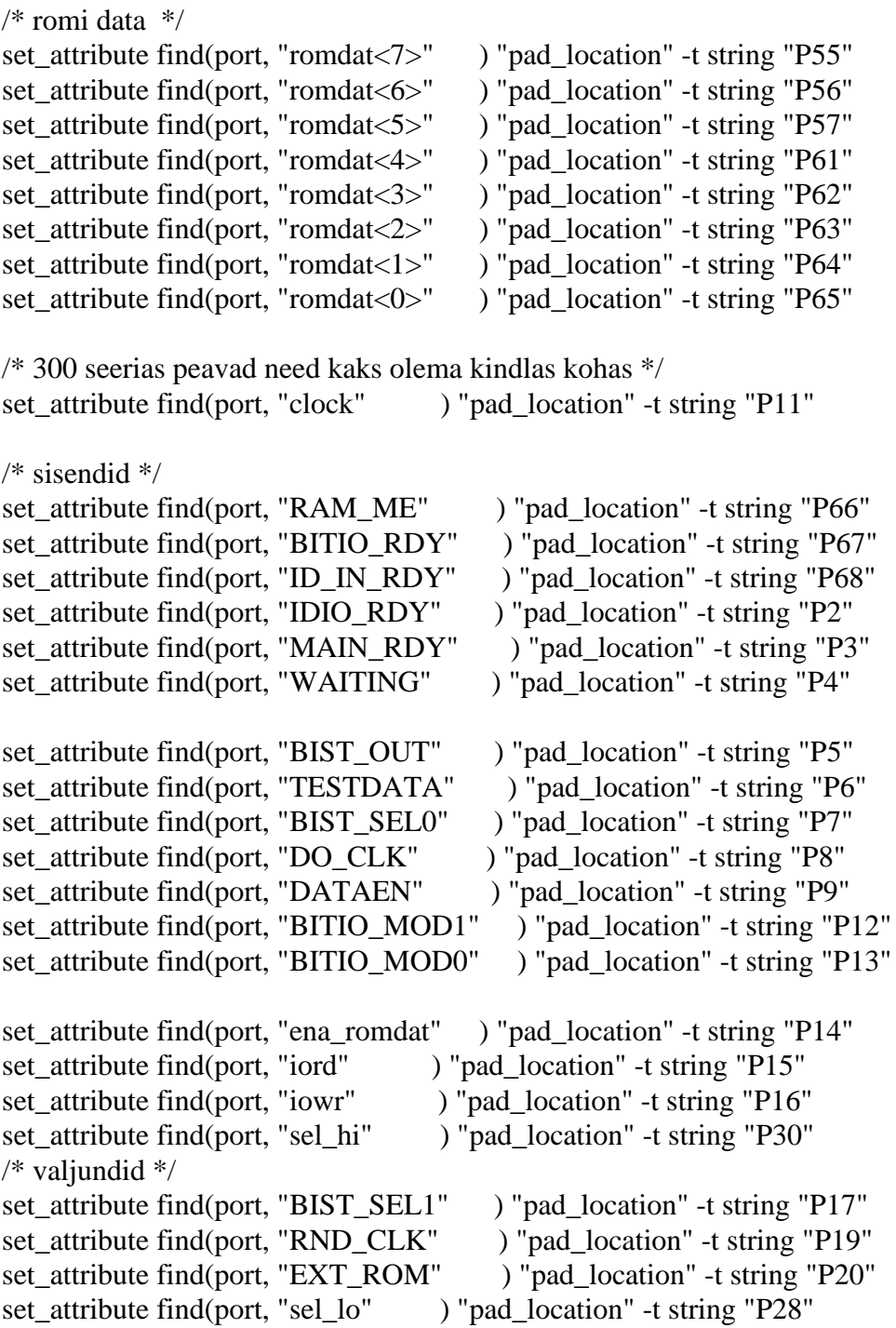

# UNIT\_HI VHDL kirjeldus

-- unit high -- madalate andmete ja madalate aadressite osa **LIBRARY IEEE;** use IEEE.std\_logic\_1164.all; use IEEE.std\_logic\_arith.all; use WORK.svm\_isa\_pack.all;

```
entity unit hi is
port (
  CLKSEL: out std_logic_vector(3 downto 0); -- clock chip control
               std_logic_vector(3 downto 0); -- aadressi ylemine osa
  aadr hi: in
  aadr lo: in
               std_logic_vector(2 downto 0); -- aadressi alumine osa
  data_hi: inout std_logic_vector(7 downto 0); -- data low
              std_logic; -- kell
   clock: in
             std_logic; -- reset
    res: in
    iowr: in
              std_logic; -- io write
              std_logic; -- io read
    iord: in
  CLKENA: out std_logic; -- selects external clock generator
              std_logic; -- select hi, ylemise aadressi selektor
   sel lo: in
   sel_hi: out std_logic; -- registrite selektor
ena_romdat: out std_logic;
                                            - R7 2
  DATAEN: in
                  std_logic;
  chd_hi: inout std_logic_vector(7 downto 0); -- R1
   CMNDS: out std_logic_vector(4 downto 0); -- R3 7..2
  ID CHNR: out std logic;
                                                   - R3 1
  IO_RAM: out std_logic;
                                            - R<sub>3</sub> 0
BIST_TEST0: out std_logic;
                                         - R5 7
                                                   - R5 6
BIST_TEST1: out std_logic;
   RESET: out std_logic;
                                            - R5 5
    RUN: out std logic;
                                            - R5 4
MAIN_MODE0: out std_logic;
                                                   - R5 3
                                                   - R5 2
MAIN_MODE1: out std_logic;
 RD_STATUS: out std_logic;
                                                   - R5 1
                                                   - R5 0
  RUN_CLK: out std_logic;
  RAM_OE: out std_logic;
                                                   - R7 1
  RAM_WE: out std_logic
                                                   - R7 0
\mathcal{E}end unit hi;
architecture BEHA of unit hi is
signal R1 reg, R1 rd: std logic vector(7 downto 0); -- registerid
signal R3_reg: std_Logic_vector(6 downto 0);
signal R3_rd: std_logic_vector(7 downto 0); --
signal R5 reg, R5 rd: std logic vector(7 downto 0); -signal R7_rd: std_logic_vector(7 downto 0); -- valjundiga
signal R7_reg: std_logic_vector(7 downto 0);
signal sel_r1, sel_r3, sel_r5, sel_r7: std_logic;
                                                   -- registrite dekoodrid
signal RUN CLK reg: std logic;
signal RUN_CLK_div: std_Logic;
signal data hi out, data hi in: std_logic_vector(7 downto 0); -- main data
kommutaator
signal CNTR, CNT IN: unsigned(7 downto 0);
signal presc: std_logic_vector(7 downto 0);
begin
-- data sisendi tristate
data_hi_in<=data_hi;
```

```
tri_din: process( data_hi_out, iord,
           sel_r1, sel_r3, sel_r5, sel_r7begin
if((iord=IORD_ACTIVE) and
  (self = '1' or sel_r3='1' or sel_r5='1' or sel_r7='1') then
    data_hi<=data_hi_out;
else data_hi<=\text{(others=}>Z<sup>2</sup>);
end if:
end process;
-- data tristate
R1 rd <= chd hi;
tri_dat: process(R1_reg,DATAEN)
begin
if(DATAEN = 0') then chd_hi<=R1_{reg};
                else chd_hi<=\text{(others=}>Z<sup>2</sup>);
           end if:
end process;
-- valjundid 1
( CMNDS(4), CMNDS(3), CMNDS(2), CMNDS(1),CMNDS(0), ID_CHNR, IO_RAM \ge = R3_reg;
r3_r d(6 downto 0)\leq r3_reg;r3 rd(7)\le 0';
-- valjundid 2
(BIST_TEST0, BIST_TEST1, RESET,
                                          RUN,
 MAIN_MODE0, MAIN_MODE1, RD_STATUS, RUN_CLK_reg) <= R5_reg;
r5_rd \leq r5_reg;-- valjundid 3
CLKSEL \le R7_{reg}(7 \text{ down to } 4);RAM OE<=R7 reg(2);
RAM_WE \leq R7_{reg}(1);ena_romdat\leq= R7_reg(0);
r7_rdc = R7_{reg};
CLKENA \leq R7_{reg}(3);RUN CLK\le RUN CLK REG when R7 reg(3) = '0' else
       Z;-- salvestaja
REGS: process(res, clock)
begin
if(res = RES ACTIVE) then
R1_reg <= (others = > \theta);
R3_{\text{reg}} \leq (others \Rightarrow 0;
R5 reg\leq=(others => 0');
R7_reg \leq (others \Rightarrow 0');
```

```
presc \leq (others \Rightarrow 0;
elsif(clock'EVENT and clock=ACT_FRONT) then
if(iowr = IOWR_ACTIVE) then
 if( sel_r1 = '1') then R1_reg\le=data_hi_in; end if;
 if( sel_r3 = '1') then R3_reg <= data_hi_in(6 downto 0); end if;
 if( sel_r5 = '1') then R5_reg <= data_hi_in; end if;
 if( sel_r7 = '1') then R7_reg <= data_hi_in; end if;
 end if:
end if;
end process;
-- lugeja
data_hi_out\leq R1_rd when sel_r1='1' else
         R3_rd when sel_r3='1'else
         R5_rd when sel_r5=\degree1' else
         R7_rd;
-- aadressi kalkulaator
BASECALC: process( aadr_hi, aadr_lo, sel_lo)
begin
sel_r1 \leq 0\text{sel}_r3 \leq 0sel r5 \leq v;
sel_r7 \leq 0';
sel_\hbari\lt='0';
if (aadr_hi(3 down to 0)=BASE_11to8) then
sel_hi\le='1';
if(self-lo='1') thenif(aadr_lo="001") then sel_r1 <= '1'; end if;
 if(aadr lo="011") then sel r3 \le r2; end if;
 if(aadr_lo="101") then sel_r5\lt='1'; end if;
 if(aadr_lo="111") then sel_r7<='1'; end if;
end if;
end if:
end process;
```
end BEHA;

## UNIT\_LO VHDL kirjeldus

```
-- unit low
-- madalate andmete ja madalate aadressite osa
LIBRARY IEEE;
use IEEE.std_logic_1164.all;
use WORK.svm_isa_pack.all;
entity unit_lo is
port (
                std_logic_vector(7 downto 0); -- alumised bitid datat
  aadr_loc in
  data_lo: inout std_logic_vector(7 downto 0); -- data low
```

```
clock: in
              std logic; -- kell
    res: in
             std_logic; -- reset
    iowr: in
              std_logic; -- io write
             std_logic; -- io read
    iord: in
   sel hi: in
              std_logic; -- select hi, ylemise aadressi selektor
   sel_lo: out std_logic; -- registrite selektor
                 std logic;
ena romdat: in
  chd_lo: inout std_logic_vector(7 downto 0); -- R0
  romdat: inout std_logic_vector(7 downto 0); -- R2
BITIO_MOD0: out std_logic; -- R4 7
BITIO_MOD1: out std_logic; -- R4 6
  DATAEN: out std_logic; -- R4 5
  DO_CLK: out std_logic; - R4 4
 BIST_SEL0: out
                   std_logic; - R4 3
 BIST_SEL1: out
                   std_logic; - R4 2
  RND_CLK: out
                   std_logic; - R4 1
  EXT_ROM: out
                   std_logic; - R4 0
  RAM_ME: in
                   std_logic; - R6 7
 BITIO_RDY: in
                   std_logic; - R6 6
 ID_IN_RDY: in
                   std_logic; - R6 5
 IDIO_RDY: in
                   std_logic; - R6 4
 MAIN_RDY: in
                    std_logic; - R6 3
  WAITING: in
                  std logic; - R6 2
 BIST_OUT: in
                   std_logic; - R6 1
 TESTDATA: in
                   std_logic - R6 0
);end unit_lo;
architecture BEHA of unit_lo is
signal R0_reg, R0_rd: std_logic_vector(7 downto 0); -- registerid
signal R2_reg, R2_rd: std_logic_vector(7 downto 0); --
signal R4_reg, R4_rd: std_logic_vector(7 downto 0); --
signal R6_reg, R6_rd:
                          std_logic_vector(7 downto 0); -- valjundiga
signal sel r0, sel r2, sel r4, sel r6: std logic;
                                                  -- registrite dekoodrid
signal data lo out, data lo in: std logic vector(7 downto 0); -- main data
kommutaator
signal DATAEN i: std logic;
begin
-- data sisendi tristate
data\_lo_in \le = data\_lo;tri din: process( data lo out, iord,
           sel_r0, sel_r2, sel_r4, sel_r6)
begin
if( iord=IORD ACTIVE and ( sel r0=1' or sel r2=1' or
               sel r4=1' or sel r6=1' )
 ) then data_lo<=data_lo_out;
else data_lo<=(others=>Z);
end if:
end process;
```

```
DATAEN<=DATAEN_i;
-- data tristate
R0 rd\le=chd lo;
tri_dat: process(R0_reg, DATAEN_i)
begin
if(DATAEN_i = 0') then chd_lo<=R0_{reg};
                else chd_lo<=(others=>Z);
           end if;
end process;
-- romdata tristate
R2 rd<=romdat;
tri_ROMD: process(R2_reg, ena_romdat)
begin
if(ena_{\text{r}} comdat = '1') then romdat <= R2_reg;
                   else romdat \leq (others \Rightarrow Z);
              end if:
end process;
r4_rdc = r4_reg;-- kiibi valjundite juhtija
(BITIO_MOD0, BITIO_MOD1, DATAEN_i, DO_CLK,
 BIST_SEL0, BIST_SEL1, RND_CLK, EXT_ROM) \leq R4_reg;
-- kiibi sisendite lugeja
R6<sub>rd</sub> <=(RAM_ME,
                        BITIO_RDY, ID_IN_RDY, IDIO_RDY,
     MAIN_RDY, WAITING, BIST_OUT, TESTDATA);
-- salvestaja
REGS: process(res, clock)
begin
if(res = RES\_ACTIVE) then
R0_{\text{reg}} \leq (others \Rightarrow 0;
R2 reg\leq=(others => 0');
R4_{\text{reg}} \leq (others \Rightarrow 0<sup>2</sup>.
elsif(clock EVENT and clock=ACT_FRONT) then
if(iowr = IOWR ACTIVE) then
 if( sel_r0 = '1') then R0_reg <= data_lo_in; end if;
 if( sel_r2 = '1') then R2_reg <= data_lo_in; end if;
 if( sel_r4 = '1') then R4_reg\le=data_lo_in; end if;
end if:
end if;
end process;
-- lugeja
data lo out \leq R0 rd when sel r0='1' else
        R2_rd when sel_r2=\frac{1}{2} else
        R4_rd when sel_r4=1'else
        R6 rd;
```

```
-- aadressi kalkulaator
BASECALC: process( aadr_lo, sel_hi)
begin
\text{sel\_r0} \leq 0sel_r2 \leq 0sel_r4\le='0';
sel_r6 \leq 0sel\_lo \le = 0if (aadr_1o(7 down to 3)=BASE_7to 3) then
sel\_lo \le = '1if(self_hi='1') thenif(aadr_lo(2 downto 0)="000") then sel_r0 <= '1'; end if;
 if(aadr_lo(2 downto 0)="010") then sel_r2<='1'; end if;
 if(aadr_lo(2 downto 0)="100") then sel_r4<='1'; end if;
 if(aadr_lo(2 downto 0)="110") then sel_r6 <= '1'; end if;
end if:
end if:
end process;
```
end BEHA:

## Sünteesi juhtprogramm

```
/* see synteseerib siluja valismooduli
 isa siini peale kaiva variandi. lihtsalt muidu kiirus ei
 tule valja. See synteesib kogu asja, ei ole mingit erilist
 hierarhiat vaja, kuna kogu asi on nii lihtne */
DESGS = \{ unit_hi \}KELL = "clock"RESET = "res"foreach (DES, DESGS)
\{current design DES
create clock -period 100 KELL
ungroup -all -flatten
set input delay 10 all inputs()
set output delay 10 all outputs()
/* nyyd paneme pordid kylge */IOPADS = find(port, "**")IOPADS = IOPADS - find( port, RESET)set_port_is_pad IOPADS
ungroup -all -flatten
set_pad_type -vih 3.33 -vil 1.05 all_inputs()
set_pad_type -voh 3.33 -vol 1.05 all_outputs()
set_pad_type -slewrate NONE IOPADS
insert_pads
/* kompileerime asja kokku */compile -map_effort high
/* kuhu on padid ja milline jupp */
```
/\* 3000 on gsr hardwired ja negatiivselt aktiivne lihtsalt koristame ara meie reseti neti \*/ replace\_fpga remove\_net all\_connected( find(port, RESET)) remove\_port find(port, RESET) include " $p2$ \_" + DES write -f edif -hier -o DES + ".sedif" write -f xnf -hier -o DES + ".sxnf"  $\left\{ \right\}$ 

Järgneval kolmel lehel on:

Unit\_hi elektriline skeem pärast sünteesi Unit\_lo elektriline skeem pärast sünteesi **SVM ISA elektriline skeem**